# **GENERAL INSTRUCTIONS FOR FILLING OF APPLICATION FOR WAREHOUSE REGISTRATION**

 Every Applicant proposing to 'Apply for New Registration' and Warehouseman proposing for 'Renewal of Registration' or the applicant / Warehouseman proposes to submit / update any kind of information such as 'Insurance Details' or the 'Selected Inspection agency 'proposes to 'On Board its inspecting Officers' will be able to do so by logging in to WDRA portal at <u>https://www.wdra.gov.in</u> and initiating 'Portal Registration' activity.

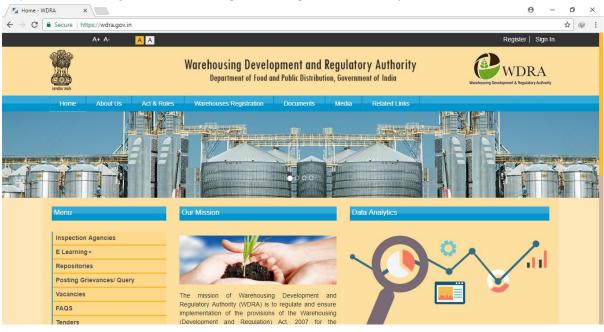

2. The Applicant should select 'Register' button on the right upper corner of the HOME page.

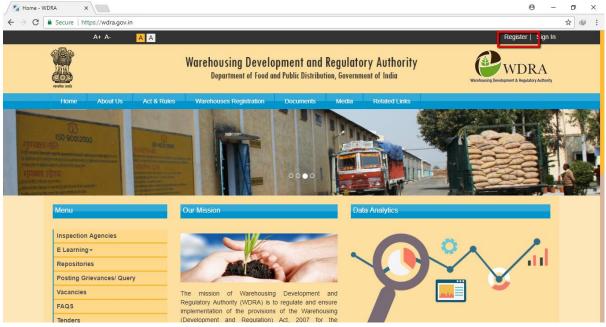

3. The applicant required to fill in the Name, email, and Mobile number and has to fill in the selected Password. The Password should have Minimum 8 characters with a Capital, Numeric & Special character mandatorily.

| A+ A- A A           |                                                                                                    | Register   Sign In                                     |
|---------------------|----------------------------------------------------------------------------------------------------|--------------------------------------------------------|
| Truck and           | Warehousing Development and Regulatory Authority<br>Department of Food and Public Distribution, Government of India | WDRA<br>Watchouting Development & Regulatory Authority |
| PORTAL REGISTRATION |                                                                                                    | <u></u>                                                |
| First Name *        | Create Password *                                                                                                   |                                                        |
| Middle Name         | Confirm Password *                                                                                                  |                                                        |
| Last Name *         | Send OTP                                                                                                    |                                                        |
| Email Id *          | <b>-7620</b> 2°                                                                                                    |                                                        |
| Mobile Number *     | Text Verification ★                                                                                                 |                                                        |
|                     |                                                                                                    |                                                        |
| Cancel Submit       |                                                                                                    |                                                        |

4. On request for OTP, the applicant will receive the OTP on the mobile, which he has to fill in along with Verification Text.

| First Name *    | Create Password *   |
|-----------------|---------------------|
| Middle Name     | Confirm Password *  |
| Last Name *     | Send OTP            |
| Email Id *      | <b>-7620</b> ≌      |
| Mobile Number * | Text Verification 🚼 |
| Cancel Submit   |                     |

5. On submission of the Application for Portal Registration, applicant will receive a confirmation of successful Portal registration message.

| <u></u>                                                        | Warehousing Development and Regulatory Authority<br>Department of Food and Public Distribution, Government of India | WDRA                           |
|----------------------------------------------------------------|----------------------------------------------------------------------------------------------------|--------------------------------|
| Congratulations!<br>Your registration to WD<br>Click to Login. | RA portal has been completed successfully, Please click on below link to Log                                        | gin to portal.                 |
| RTI Terms & Condition                                          | ons Privary Policy Refund & Cancellation Policy 1 ist of Services. Contact Us, Telephone, Access & Access           | te Tribupal Archive Disclaimer |
|                                                                | Copyright 2017. All rights reserved                                                                                 |                                |

- 6. The e Mail ID will be the User ID and the selected Password will be Password for future Log into the WDRA Portal.
- 7. In case of Individuals operating warehouses, he / she will have to obtain his registration on portal for further activities such as Warehouse Registration. The full details in this regard provided at <u>"Instructions to fill up application for Warehouse Registration-Individual"</u>
- 8. In case of Organisations such as Partnership firms / Company / society etc.., the Authorised representative to initiate Portal Registration and have to proceed for further activities. The full details of structure of the application provided at <u>"Instructions to fill up Application for Warehouse Registration -Non Individual"</u>

### Instructions to fill Application for Warehouse Registration – Individual

1. Applicant should get portal registration as mentioned above and opt for Warehouse Registration by clicking the respective option on logging in.

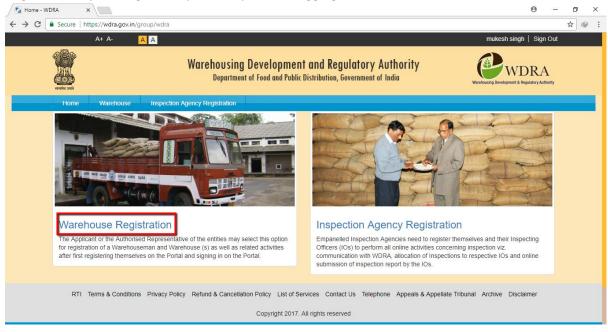

2. Please opt for Individual Registration option by clicking "Click Here".

| A+ A-                                                                                                    | AA                                                              |                                                                                                    | raman sharma   Sign Out                                |
|----------------------------------------------------------------------------------------------------|-----------------------------------------------------------------|----------------------------------------------------------------------------------------------------|--------------------------------------------------------|
| A Contraction of the second second se | War                                                             | rehousing Development and Regulatory<br>Department of Food and Public Distribution, Government                                                         | WDRA<br>Warehousing Development & Regulatory Authority |
| <ul> <li>Dear User,</li> <li>Please register your</li> <li>If you would like to register your</li> </ul>                                                                                                    | r warehouse by selecting 'Cli<br>register an individual applica | lick Here' option.<br>ant, after clicking 'Click Here' select 'Individual' option.<br>hip Firm/Company/Society/PSU then after clicking 'Click Here' se | Click Here                                             |

3. All applicable fields in all sections of the application are required to be filled in along with upload of relevant documents as prescribed. In case of any gap in any section the same is indicated by RED Colour on the field / section on submission of the application

| erula and                        | Warehousing Development and Regulatory Authority<br>Department of Food and Public Distribution, Government of India |
|----------------------------------|----------------------------------------------------------------------------------------------------|
| INDIVIDUAL WAREHOUSE REGIS       | TRATION                                                                                                    |
| Warehouseman Details             |                                                                                                    |
| Insurance Policy Details         | Insurance Policy Details                                                                                            |
| Warehouse Basic Details          | Note:<br>Mininum of 3 insurance policies are required.                                                              |
| Warehouse Infrastructure Details | Minimum 3 insurance policy (SFSP Declaration/SFSP Non Declaration, Burgualary, Fiedelity) should be there.          |
| Warehouse Surrounding Details    |                                                                                                    |
| Warehouse Godown size Details    | Insurance Company : * Insurance Type : * Insurance Policy Number : *                                                |
| Warehouse Commodity Details      | The Oriental Insurance Co. L 🔻 Select 💌                                                                             |
| Warehouse Equipment Details      | This field is required. This field is required.                                                                     |
| Warehouse Staff Details          | Insurance Policy Sum Insured Insurance Policy Validity : * Total Capacity For Which Insured (in M.T): *             |
| Warehouse Supporting Documents   |                                                                                                    |
| Declaration and Disclaimer       | This field is required. This field is required.                                                                     |

4. Each screen has an option to "Save as Draft" option in the bottom of the screen which may be opted in order to abort filling up process. It is recommended to opt for the same so as to save the application. Applicant may save the draft any number of times and filled data will always be saved.

|                                |                                         | 00                     |                        |        |
|--------------------------------|-----------------------------------------|------------------------|------------------------|--------|
| Warehouse Commodity Details    | Address Line 1 : *                      | Address Line 2 :       | State : *              | ٣      |
| Warehouse Equipment Details    |                                         |                        | Select                 | •      |
| Warehouse Staff Details        |                                         |                        |                        |        |
| Warehouse Supporting Documents | District : *                            | Sub-district/ City :   | Village :              |        |
| Declaration and Disclaimer     | Select                                  | Select                 | ▼ Select               | •      |
| I                              | Pin Code : *                            | Address Proof Type : * |                        |        |
|                                |                                         | Select                 | Upload Address Proof   |        |
|                                | Identity Proof Type : *                 |                        |                        |        |
|                                | Select                                  | Upload Identity Proof  |                        |        |
|                                | Whether following Model SOP of WDRA : * | Upload own SOP         |                        |        |
|                                | No                                      |                        | _                      |        |
|                                |                                         |                        |                        |        |
|                                |                                         |                        |                        | Next   |
|                                | (*) Indicates required field            |                        |                        |        |
|                                |                                         | Sav                    | ve as Draft Save & Pay | Submit |
|                                |                                         |                        |                        |        |

| Warehousing Development and Regulatory Authority<br>Department of Food and Public Distribution, Government of India |               |        |                 |  |  |
|----------------------------------------------------------------------------------------------------|---------------|--------|-----------------|--|--|
| Created Date                                                                                                    | Modified Date | Status |                 |  |  |
| 17/10/2017                                                                                                    | 17/10/2017    | DRAFT  | View Warehouses |  |  |
|                                                                                                    |               |        |                 |  |  |

The applicant will be able to recommence the filling of application by opting for "Edit Application" option.

| स्वमेर जन्मे                          | Department of Fo | od and Public Distril | d Regulatory A<br>bution, Government o | of India             |               | Warehousing Devel | WDRA             |
|---------------------------------------|------------------|-----------------------|----------------------------------------|----------------------|---------------|-------------------|------------------|
| Applicant First Name :                | Applicant Mi     | ddle Name :           |                                        | Applicant La         | st Name :     |                   |                  |
| raman                                 |                  |                       |                                        | sharma               |               |                   |                  |
| Mobile No. :                          | Email Id :       |                       |                                        |                      |               |                   |                  |
| 9582577917                            | mannu@gn         | nail.com              |                                        |                      |               |                   |                  |
|                                       |                  |                       |                                        |                      |               |                   |                  |
|                                       |                  | Not                   | e: You have exceeded                   | d either networth ca | apacity - 0 M | T or insurance    | capacity - 0 MT. |
|                                       |                  |                       |                                        |                      |               |                   |                  |
| Warehouse Id / Acknowledgement Number | Name             | Capacity (MT)         | Created Date                           | Updated Dat          | e Sta         | itus Acti         | on               |
| 138275                                |                  | 0                     | 17/10/2017                             | 17/10/2017           | Edit Ware     | house             | - Actions        |
|                                       |                  |                       |                                        |                      | View Ware     | ehouse            |                  |

### WAREHOUSEMAN DETAILS SCREEN

5. Blank application for Warehouse Registration will appear with the Warehouseman details pre-filled in to the extent, the data filled in while doing Portal Registration i.e. Name, Mobile number, Mail address. Of the applicant.

| andre and                                                   | Warehousing Developmen<br>Department of Food and Public | Warnhouting Development & Regulatory Authority |                                           |  |
|-------------------------------------------------------------|---------------------------------------------------------|------------------------------------------------|-------------------------------------------|--|
| INDIVIDUAL WAREHOUSE REGISTR                                | RATION                                                  |                                                |                                           |  |
| Warehouseman Details                                        | Warehouseman                                            |                                                |                                           |  |
| Warehouse Basic Details Warehouse Infrastructure Details    | Applicant First Name :<br>raman                         | Applicant Middle Name :                        | Applicant Last Name :<br>sharma           |  |
| Warehouse Surrounding Details Warehouse Godown size Details | Mobile No : *<br>+91 9582577917                         | Email Id :<br>mannu@gmail.com                  | Telephone Number (with STD code) :<br>+91 |  |
| Warehouse Commodity Details Warehouse Equipment Details     | Address Line 1 : *                                      | Address Line 2 :                               | State : *<br>Select                       |  |
| Warehouse Staff Details Warehouse Supporting Documents      | District : *                                            | Sub-district/ City :<br>Select                 | Village :<br>Select V                     |  |
| Declaration and Disclaimer                                  | Pin Code : *                                            | Address Proof Type : * Select                  | Upload Address Proof                      |  |

6. The Land Telephone details along with STD code without "0" to be entered at Telephone number Option.

|                                                                                               |                                        | Warehousing Development and Regulatory Authority<br>Department of Food and Public Distribution, Government of India |                                                      |  |  |
|-----------------------------------------------------------------------------------------------|----------------------------------------|----------------------------------------------------------------------------------------------------|------------------------------------------------------|--|--|
| INDIVIDUAL WAREHOUSE REGIST                                                                   | TRATION                                |                                                                                                    |                                                      |  |  |
| Warehouseman Details<br>Insurance Policy Details                                              | Warehouseman                           |                                                                                                    |                                                      |  |  |
| Warehouse Basic Details<br>Warehouse Infrastructure Details                                   | Applicant First Name :<br>raman        | Applicant Middle Name :                                                                                             | Applicant Last Name :<br>sharma                      |  |  |
| Warehouse Surrounding Details<br>Warehouse Godown size Details<br>Warehouse Commodity Details | Mobile No : <b>*</b><br>+91 9582577917 | Email ld :<br>mannu@gmail.com                                                                                       | Telephone Number (with STD code) :<br>+91 1126666365 |  |  |

7. The Address Details of the Warehouseman to be entered in two lines.

|                                                                   | Warehousing Developmen<br>Department of Food and Public | WDRA<br>Waraheusting Development & Begulatory Authority |                                                                     |  |
|-------------------------------------------------------------------|---------------------------------------------------------|---------------------------------------------------------|---------------------------------------------------------------------|--|
| INDIVIDUAL WAREHOUSE REGIST                                       | RATION                                                  | <u>الله</u>                                             |                                                                     |  |
| Warehouseman Details                                              | Warehouseman                                            |                                                         |                                                                     |  |
| Insurance Policy Details<br>Warehouse Basic Details               | Applicant First Name :                                  | Applicant Middle Name :                                 | Applicant Last Name :                                               |  |
| Warehouse Infrastructure Details<br>Warehouse Surrounding Details | raman                                                   |                                                         | sharma                                                              |  |
| Warehouse Godown size Details                                     | Mobile No : *<br>+91 9582577917                         | Email Id :<br>mannu@gmail.com                           | Telephone Number (with STD code) :           +91         1126666365 |  |
| Warehouse Commodity Details<br>Warehouse Equipment Details        | Address Line 1 : *                                      | Address Line 2 :                                        | State : *                                                           |  |
| Warehouse Staff Details<br>Warehouse Supporting Documents         | District : *                                            | Sub-district/ City :                                    | Village :                                                           |  |
| Declaration and Disclaimer                                        | Select •                                                | Select •                                                | Select 🔻                                                            |  |

8. The State, District, Sub-district/ village details to be selected from the respective drop down lists. (State of Telangana details are yet to be sorted from state of AP as the drop down data pertains 2011).

| Address Line 1 : \star                  |   | Address Line 2 :               | S | tate : 🛊                                                         |   |
|-----------------------------------------|---|--------------------------------|---|------------------------------------------------------------------|---|
|                                         |   |                                |   | Select •                                                         |   |
| District : *<br>Select                  | Ŧ | Sub-district/ City :<br>Select |   | ANDAMAN & NICOBAR ISLANDS<br>ANDHRA PRADESH<br>ARUNACHAL PRADESH |   |
| Pin Code : *                            | _ | Address Proof Type : *         | 1 | ASSAM<br>BIHAR<br>CHANDIGARH<br>CHHATTISGARH                     |   |
| Identity Proof Type : *                 | • | Upload Identity Proof          |   | DADRA & NAGAR HAVELI<br>DAMAN & DIU<br>GOA<br>GUJARAT            |   |
| Whether following Model SOP of WDRA : * |   | Upload own SOP                 |   | HARYANA<br>HIMACHAL PRADESH<br>JAMMU & KASHMIR<br>JHARKHAND      |   |
| No                                      | • |                                |   | KARNATAKA<br>KERALA<br>LAKSHADWEEP<br>MADHYA PRADESH             | - |

# 9. PIN CODE is mandatorily to be filled in.

| Warehouseman Details             |                                               |                           |                                    |
|----------------------------------|-----------------------------------------------|---------------------------|------------------------------------|
| Insurance Policy Details         | Warehouseman                                  |                           |                                    |
| Warehouse Basic Details          | Applicant First Name : Applicant First Name : | pplicant Middle Name :    | Applicant Last Name :              |
| Warehouse Infrastructure Details | raman                                         |                           | sharma                             |
| Warehouse Surrounding Details    | Mobile No: * Er                               | mail ld :                 | Telephone Number (with STD code) : |
| Warehouse Godown size Details    |                                               | mannu@gmail.com           | +91 1126666365                     |
| Warehouse Commodity Details      |                                               |                           |                                    |
| Warehouse Equipment Details      | Address Line 1 : * Ad                         | ddress Line 2 :           | State : *                          |
| Warehouse Staff Details          |                                               |                           | ASSAM                              |
| Warehouse Supporting Documents   | District : * Su                               | ub-district/ City :       | Village :                          |
| Declaration and Disclaimer       | Baksa                                         | Baganpara (Pt) 🔻          | Baganpara 🔻                        |
|                                  | Pin Code : * Ad                               | ddress Proof Type : \star |                                    |
|                                  |                                               | Select v                  | Upload Address Proof               |
|                                  | This field is required.                       |                           |                                    |

 Address Proof of the Warehouse man to be selected from the drop down and a .pdf of the self attested address proof copy to be uploaded. (Aadhaar / Passport/ Bank or Post office Passbook copy / Driving Licence)

| Warehouseman Details             |                         |                                                             |                                    |
|----------------------------------|-------------------------|-------------------------------------------------------------|------------------------------------|
| Insurance Policy Details         | Warehouseman            |                                                             |                                    |
| Warehouse Basic Details          | Applicant First Name :  | Applicant Middle Name :                                     | Applicant Last Name :              |
| Warehouse Infrastructure Details | raman                   |                                                             | sharma                             |
| Warehouse Surrounding Details    | Mobile No : •           | Email Id :                                                  | Telephone Number (with STD code) : |
| Warehouse Godown size Details    | +91 9582577917          | mannu@gmail.com                                             | +91 1126666365                     |
| Warehouse Commodity Details      | Address Line 1 : •      | Address Line 2 :                                            | State : •                          |
| Warehouse Equipment Details      | Address Line T . *      | Address Line 2 .                                            |                                    |
| Warehouse Staff Details          |                         |                                                             |                                    |
| Warehouse Supporting Documents   | District : *            | Sub-district/ City : Bagappara (Pt)                         | Village :                          |
| Declaration and Disclaimer       | Baksa                   | Baganpara (Pt) 🔻                                            | Baganpara 🔻                        |
|                                  | Pin Code : *            | Address Proof Type : *                                      |                                    |
|                                  | 110044                  | Select 🔻                                                    | Upload Address Proof               |
|                                  | Identity Proof Type : * | Select<br>Aadhaar Card                                      |                                    |
|                                  | Select                  | Passport<br>Passbook(Bank / post office)<br>Driving license |                                    |

11. Similarly the Identity Proof of the warehouseman to be selected from the drop down and a .pdf of **Non Individual** the self attested Identity proof copy to be uploaded (Pan Card/ Aaadhaar /Passport / Bank or Post office Passbook with Photo / Driving Licence)

| Warehouseman Details             |                                                                                                    |                                    |
|----------------------------------|----------------------------------------------------------------------------------------------------|------------------------------------|
| nsurance Policy Details          | Warehouseman                                                                                                    |                                    |
| Warehouse Basic Details          | Applicant First Name : Applicant Middle Name :                                                                                                    | Applicant Last Name :              |
| Warehouse Infrastructure Details | raman                                                                                                    | sharma                             |
| Varehouse Surrounding Details    | Mobile No : * Email Id :                                                                                                    | Telephone Number (with STD code) : |
| Varehouse Godown size Details    | +91 9582577917 mannu@gmail.com                                                                                                    | +91 1126666365                     |
| Varehouse Commodity Details      |                                                                                                    |                                    |
| Narehouse Equipment Details      | Address Line 1 : * Address Line 2 :                                                                                                    | State : *                          |
| Varehouse Staff Details          |                                                                                                    | ASSAM                              |
| Varehouse Supporting Documents   | District : * Sub-district/ City :                                                                                                    | Village :                          |
| Declaration and Disclaimer       | Baksa 🔻 Baganpara (Pt) 🔻                                                                                                    | Baganpara                          |
|                                  | Pin Code : * Address Proof Type : *                                                                                                    |                                    |
|                                  | 110044 Passport V                                                                                                    | Address Proof                      |
|                                  | Identity Proof Type : *                                                                                                    | PASSPORT.pdf ×                     |
|                                  | Select  V Upload Identity Proof                                                                                                    |                                    |
|                                  | Select<br>Permanent Account Number(PAN) card<br>Aadhaar Card<br>Passport<br>Current passbook of any scheduled bank / Post office having photo<br>Driving license |                                    |

12. In case the Warehouse man following the Model SOP of the WDRA, the same to be selected from drop down as "yes" and is advised to follow the same without deviation. The Model SOP prepared by WDRA is available on its web site. In case the Warehouseman has his /her own SOP, then he / she should select from drop down as "NO" and upload a draft self attested copy of his SOP in .pdf format.

|   | Pin Code : *                            |   | Address Proof Type : * |
|---|-----------------------------------------|---|------------------------|
|   | 110044                                  |   | Passport •             |
|   | Identity Proof Type : \star             |   |                        |
|   | Aadhaar Card                            | • | Identity Proof         |
| Г | Whether following Model SOP of          |   | ADHAAR.pdf X           |
| н | WDRA : *                                |   |                        |
| н | No                                      | • | Upload own SOP         |
| L |                                         |   |                        |
|   | Identity Proof Type : \star             |   |                        |
|   | Aadhaar Card                            | • | Identity Proof         |
|   | Whether following Model SOP of WDRA : * |   | ADHAAR.pdf ×           |
|   | Yes                                     | • |                        |

# **Insurance Policy details**

13. Each warehouseman is required to provide minimum three Insurance Policy details namely for Stock Insurance / Burglary Insurance / Fidelity Guarantee Insurance.

|                                  | Warehousing Developmen<br>Department of Food and Public | t and Regulatory Authority<br>Distribution, Government of India | WDRA<br>Warshousing Development & Regulatory Authority |
|----------------------------------|---------------------------------------------------------|-----------------------------------------------------------------|--------------------------------------------------------|
| INDIVIDUAL WAREHOUSE REGISTI     | RATION                                                  |                                                                 |                                                        |
| Warehouseman Details             | Insurance Policy Details                                |                                                                 |                                                        |
| Insurance Policy Details         | insurance roney beams                                   |                                                                 |                                                        |
| Warehouse Basic Details          | Note:<br>Mininum of 3 insurance policies are re         | quired.                                                         |                                                        |
| Warehouse Infrastructure Details |                                                         | eclaration/SFSP Non Declaration, Burgual                        | ary,Fiedelity) should be there.                        |
| Warehouse Surrounding Details    |                                                         |                                                                 |                                                        |
| Warehouse Godown size Details    | Insurance Company : *                                   | Insurance Type : 🗙                                              | Insurance Policy Number : *                            |
| Warehouse Commodity Details      | Select                                                  | Select •                                                        |                                                        |
| Warehouse Equipment Details      | This field is required.                                 | This field is required.                                         | This field is required.                                |
| Warehouse Staff Details          | Insurance Policy Sum Insured<br>INR(in crores) : *      | Insurance Policy Validity : *                                   | Total Capacity For Which Insured<br>(in M.T): ★        |
| Warehouse Supporting Documents   |                                                         |                                                                 |                                                        |
| Declaration and Disclaimer       | This field is required.                                 | This field is required.                                         | This field is required.                                |

14. Each Policy details can be filled in separately one after other by clicking at "+" at the bottom left side.

| Warehouse - WDRA X                                                                                                    | θ -     | - c | 7 | × |
|----------------------------------------------------------------------------------------------------|---------|-----|---|---|
| ← → C 🕯 Secure   https://wdra.gov.in/group/wdra/add-warehouse?p_p_id=org_egov_wdra_portal_warehouse_registration_portlet_WarehouseRegistrationControllerPortlet&p_p_lifeorg | e=0&p_p | p 🏠 |   | : |
| Insurance Policy<br>Download & WWpdf ×                                                                                                    |         |     |   |   |
| Insurance Company : * Insurance Type : * Insurance Policy Number : *                                                                                                    |         |     |   |   |
| Select v Select v                                                                                                    |         |     |   |   |
| This field is required.                                                                                                    |         |     |   |   |
| Insurance Policy Sum Insured Insurance Policy Validity :      INR(in crores) :                                                                                              |         |     |   |   |
|                                                                                                    |         |     |   |   |
| Commodity Type : Average market price per MT                                                                                                    |         |     |   |   |
| Wheat, Rice / Paddy, Barley,     Oat, Maize, Sorghum and                                                                                                    |         |     |   |   |
| Millets                                                                                                    |         |     |   |   |
| Others                                                                                                    |         |     |   |   |
| Upload Insurance Policy Download e                                                                                                    |         |     |   |   |

15. The Name of the Insurance Company to be selected from the List of drop down.

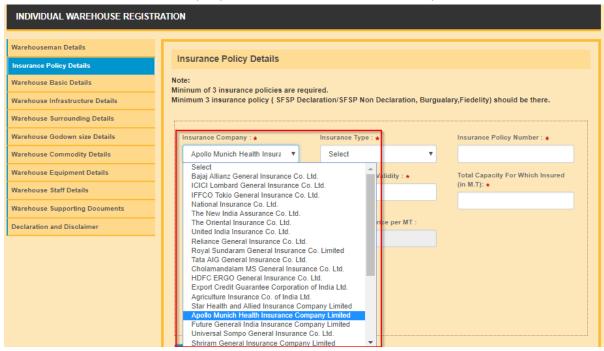

16. The Stock Insurance Policy may be selected from the drop down either "SFSP Declaration" or "SFSP Non Declaration" from the drop down.

| Warehouseman Details             |                                                  |                                        |                                  |
|----------------------------------|--------------------------------------------------|----------------------------------------|----------------------------------|
| Insurance Policy Details         | Insurance Policy Details                         |                                        |                                  |
| Warehouse Basic Details          | Note:<br>Mininum of 3 insurance policies are red | nuirad                                 |                                  |
| Warehouse Infrastructure Details |                                                  | claration/SFSP Non Declaration, Burgua | lary,Fiedelity) should be there. |
| Warehouse Surrounding Details    |                                                  |                                        |                                  |
| Warehouse Godown size Details    | Insurance Company : 🛊                            | Insurance Type : 🗙                     | Insurance Policy Number : 🛊      |
| Warehouse Commodity Details      | Apollo Munich Health Insura 🔻                    | Select 🔹                               |                                  |
| Warehouse Equipment Details      | Insurance Policy Sum Insured                     | Select<br>SFSP Declaration             | Total Capacity For Which Insured |
| Warehouse Staff Details          | INR(in crores) : *                               | SFSP Non-Declaration<br>Burglary       | (in M.T): *                      |
| Warehouse Supporting Documents   |                                                  | Fidelity Guarantee<br>Others           |                                  |

17. In case of "SFSP Non Declaration" policy option, the applicant is required to provide the commodity details "Wheat, Rice/Paddy, Barley, Oats, Maize, Sorghum or Millets" or "others" (in case he proposes commodities other than listed) by putting a "tick" mark in the respective box provided. In Case the applicant opts for "Others", applicant needs to provide the estimated average market value per MT in the respective box.

| Warehouseman Details             |                                                         |                               |                                   |
|----------------------------------|---------------------------------------------------------|-------------------------------|-----------------------------------|
| Insurance Policy Details         | Insurance Policy Details                                |                               |                                   |
| Warehouse Basic Details          | Note:<br>Mininum of 3 insurance policies are req        | wired                         |                                   |
| Warehouse Infrastructure Details | Minimum 3 insurance policy ( SFSP De                    |                               | alary,Fiedelity) should be there. |
| Warehouse Surrounding Details    |                                                         |                               |                                   |
| Warehouse Godown size Details    | Insurance Company : *                                   | Insurance Type : *            | Insurance Policy Number : *       |
| Warehouse Commodity Details      | Apollo Munich Health Insura 🔻                           | SFSP Non-Declaration          | 23412                             |
| Warehouse Equipment Details      | Insurance Policy Sum Insured                            | Insurance Policy Validity : * | Total Capacity For Which Insured  |
| Warehouse Staff Details          | INR(in crores) : *                                      | 30/09/2018                    | (in M.T): *                       |
| Warehouse Supporting Documents   | 12                                                      |                               | 1000                              |
| Declaration and Disclaimer       | Commodity Type :                                        | Average market price per MT : |                                   |
|                                  | Wheat, Rice / Paddy, Barley,<br>Oat, Maize, Sorghum and | 20000                         |                                   |
|                                  | Millets                                                 |                               |                                   |
|                                  | Others                                                  |                               |                                   |

| te:<br>inum of 3 insurance policies are rec<br>imum 3 insurance policy ( SFSP De                 | ุนเ่red.<br>claration/SFSP Non Declaration, Burgua | alary,Fiedelity) should be there.                       |
|--------------------------------------------------------------------------------------------------|----------------------------------------------------|---------------------------------------------------------|
| Insurance Company : *                                                                            | Insurance Type : *                                 | Insurance Policy Number : *                             |
| Apollo Munich Health Insura                                                                      | SFSP Non-Declaration                               | 23412                                                   |
| Insurance Policy Sum Insured<br>INR(in crores) : *                                               | Insurance Policy Validity : *<br>30/09/2018        | Total Capacity For Which Insured<br>(in M.T): *<br>1000 |
| Commodity Type :<br>Wheat, Rice / Paddy, Barley,<br>Oat, Maize, Sorghum and<br>Millets<br>Others | Average market price per MT :                      |                                                         |

18. The applicant has to enter the Policy Number, Amount of Insured value in Rupees and the Total Capacity of stocks in (MTs) insured for the warehouses held by the applicant and covered under the said policy for which insurance details provided at the respective boxes mandatorily.

| nsurance Company : *                                                                     | Insurance Type : *                          | Insurance Policy Number : *                     |
|------------------------------------------------------------------------------------------|---------------------------------------------|-------------------------------------------------|
| Apollo Munich Health Insura 🔹                                                            | SFSP Non-Declaration •                      | 23412                                           |
| nsurance Policy Sum Insured<br>NR(in crores) : *<br>12                                   | Insurance Policy Validity : *<br>30/09/2018 | Total Capacity For Which Insured<br>(in M.T): * |
| Commodity Type :                                                                         | Average market price per MT :               |                                                 |
| <ul> <li>Wheat, Rice / Paddy, Barley,<br/>Oat, Maize, Sorghum and<br/>Millets</li> </ul> | This field is required.                     |                                                 |
| Others                                                                                   |                                             |                                                 |

19. The applicant has to upload a self attested copy of the Insurance Policy along with list containing the Name, address, capacity of the warehouses covered under the policy

| Insurance Company : *                                                                                    | Insurance Type : *                          | Insurance Policy Number : *                             |
|----------------------------------------------------------------------------------------------------|---------------------------------------------|---------------------------------------------------------|
| Apollo Munich Health Insura 🔻                                                                            | SFSP Non-Declaration                        | 23412                                                   |
| Insurance Policy Sum Insured<br>INR(in crores) : *<br>12                                                 | Insurance Policy Validity : *<br>30/09/2018 | Total Capacity For Which Insured<br>(in M.T): *<br>1000 |
| Commodity Type :                                                                                         | Average market price per MT :               |                                                         |
| <ul> <li>Wheat, Rice / Paddy, Barley,<br/>Oat, Maize, Sorghum and<br/>Millets</li> <li>Others</li> </ul> | 20000                                       |                                                         |
| Upload Insurance Policy                                                                                  |                                             |                                                         |

20. The above said procedure to be repeated for each policy in case the applicant holds multiple insurance policies for Stocks.

21. The applicant has to enter the Number of Warehouses he proposes to register along with the Applicant Net Worth in the bottom of the screen.

| No. Of warehouse for registration : * | Networth in Cr (INR) : * |                           |
|---------------------------------------|--------------------------|---------------------------|
| 0                                     | 0                        | Upload Net Worth Document |
|                                       |                          |                           |
|                                       |                          | Previous Next             |

22. Applicant has to upload documents as proof of Net Worth such as Certified Chartered Accountant certificate, Certified Balance sheet of Assets &Liabilities in a .pdf form duly self-attested. (Ref: Clause under rule 18(5) under Warehousing (Development and Regulation) Registration of Warehouses Rules 2017 for details)

| No. Of warehouse for registration : $\star$ | Networth in Cr (INR) : * |                           |
|---------------------------------------------|--------------------------|---------------------------|
| 0                                           | 0                        | Upload Net Worth Document |
|                                             |                          |                           |
|                                             |                          | Previous Next             |

#### Warehouse Basic Details

- 23. The applicant may register any number of warehouses by providing the details of each warehouse one by one. Applicant can opt for registration of additional warehouses by clicking the respective option after completion of submission of application for one warehouse. This option can be utilised with a time lag also as per the need / convenience of the applicant. However, at least one Warehouse needs to be registered with the application without fail.
- 24. The applicant has to provide the Ownership details of the Warehouse such as Owned / Leased/ Hired / Rented / Sub leased/Revenue sharing by selecting the option from the drop down.

| Warehouseman Details             | Warehouse Basic Details               |                                    |                                      |
|----------------------------------|---------------------------------------|------------------------------------|--------------------------------------|
| Insurance Policy Details         | Watehouse Dasic Details               |                                    |                                      |
| Warehouse Basic Details          | Ownership/ Effective Control Type : * | Hire or Lease Valid Upto (Date) :* | Revenue Sharing Valid Upto (Date) :* |
| Warehouse Infrastructure Details | Select                                | Hire or Lease valid Opto (Date) :  | Revenue Sharing valid Upto (Date) :  |
| Warehouse Surrounding Details    | Select                                |                                    |                                      |
| Warehouse Godown size Details    | OWNED<br>LEASED                       | Warehouse Name : *                 | Address Line 1 : *                   |
| Warehouse Commodity Details      | HIRED<br>RENTED                       |                                    |                                      |
| Warehouse Equipment Details      | SUB LEASED<br>REVENUE SHARING         | State : *                          | District : *                         |
| Warehouse Staff Details          |                                       | Select •                           | Select •                             |

25. In case of Leased / Hired / Rented / Subleased ownership category, the applicant should provide the due date of Lease at the corresponding option. In case of Revenue sharing model ownership, the due date of agreement may be updated at the field provided.

| Warehouse Basic Details               |                                    |                                      |
|---------------------------------------|------------------------------------|--------------------------------------|
| Ownership/ Effective Control Type : * | Hire or Lease Valid Upto (Date) :* | Revenue Sharing Valid Upto (Date) :* |
| Select                                |                                    |                                      |
| Select                                |                                    |                                      |
| OWNED<br>LEASED                       | Warehouse Name : *                 | Address Line 1 : *                   |
| HIRED                                 |                                    |                                      |
| RENTED<br>SUB LEASED                  |                                    |                                      |
| REVENUE SHARING                       | State : *                          | District : *                         |
|                                       | Select                             | Select •                             |

- 26. Applicant title (Lease /Hire/ Rent/ Sublease/ Revenue sharing)should be valid at least for a period of three months from the date of application to enable the WDRA to process the application.
- 27. Applicant may select the Type of Warehouse i.e. Conventional Warehouse / Cold storage Warehouse / Silos from the drop down list

| Warehouse Basic Details               |                                    |                                      |
|---------------------------------------|------------------------------------|--------------------------------------|
| Ownership/ Effective Control Type : * | Hire or Lease Valid Upto (Date) :* | Revenue Sharing Valid Upto (Date) :* |
|                                       | 28/02/2018                         |                                      |
| Type Of Warehouse : *                 | Warehouse Name : *                 | Address Line 1 : *                   |
| Select                                |                                    |                                      |
| Select<br>Conventional Warehouse      |                                    |                                      |
| Cold Storage Warehouse                | State : *                          | District : *                         |
| Silos                                 | Select                             | Select •                             |

28. The applicant shall provide the name of the Warehouse in the designated field.

| Warehouse Basic Details               |                                    |                                      |
|---------------------------------------|------------------------------------|--------------------------------------|
| Ownership/ Effective Control Type : * | Hire or Lease Valid Upto (Date) :* | Revenue Sharing Valid Upto (Date) :* |
| HIRED                                 | 28/02/2018                         |                                      |
| Type Of Warehouse : *                 | Warehouse Name : *                 | Address Line 1 : *                   |
| Silos                                 |                                    |                                      |

29. The Applicant should provide the address of the Warehouse in two lines in the respective fields. The State / District/ Sub- District or City / Village details of the Warehouse may be selected from the respective drop downs.

| Warehouse Basic Details                     |                                               |                                      |
|---------------------------------------------|-----------------------------------------------|--------------------------------------|
| Ownership/ Effective Control Type : * HIRED | Hire or Lease Valid Upto (Date) :* 28/02/2018 | Revenue Sharing Valid Upto (Date) :* |
| Type Of Warehouse : * Silos                 | Warehouse Name : ★                            | Address Line 1 : *                   |
| Address Line 2 :                            | State : *                                     | District : *                         |
|                                             | Select •                                      | Select •                             |
| Sub-district/ City :                        | Village :                                     | Pin Code : \star                     |
| Select                                      | Select                                        |                                      |

- 30. The Pin Code of the Warehouse is mandatory.
- 31. The Land Telephone details and Fax details, if any, be filled in along with STD code without "0" are filled in the respective fields. The mail id and Mobile number of the Warehouse, if any, to be filled in the respective fields.

| ) Warehouse Basic Details                                 |                                                     |                                      |
|-----------------------------------------------------------|-----------------------------------------------------|--------------------------------------|
| Ownership/ Effective Control Type : *<br>Select           | Hire or Lease Valid Upto (Date) :*                  | Revenue Sharing Valid Upto (Date) :* |
| Type Of Warehouse : *<br>Select                           | Warehouse Name : *                                  | Address Line 1 : *                   |
| Address Line 2 :                                          | State : *<br>Select                                 | District : *<br>Select               |
| Sub-district/ City : Select                               | Village :<br>Select                                 | Pin Code : *                         |
| Telephone Number (with STD code) :<br>+91<br>Email Id : * | Fax number (with STD code):<br>+91<br>Mobile No : * | Capacity of Warehouse (in MT) : *    |

32. The Capacity of the Warehouse in MT to be provided in the given field.

| Telephone Number (with STD code) :<br>+91 | Fax number (with STD code): | Capacity of Warehouse (in MT) : * |
|-------------------------------------------|-----------------------------|-----------------------------------|
| Email Id : *                              | Mobile No : *               |                                   |
|                                           |                             |                                   |

33. Basing upon the kind of Ownership, the respective proof of documents to be selected from the drop down and a copy of the same in .pdf format duly attested required to be uploaded.

| Warehouse Basic Details               |                                    |                                      |
|---------------------------------------|------------------------------------|--------------------------------------|
| Ownership/ Effective Control Type : * | Hire or Lease Valid Upto (Date) :* | Revenue Sharing Valid Upto (Date) :* |
| Type Of Warehouse : *                 | Warehouse Name : *                 | Address Line 1 : *                   |
| Address Line 2 :                      |                                    |                                      |
| Address Line Z :                      | State : *                          | District : *                         |
|                                       | Select •                           | Select •                             |
| Sub-district/ City :                  | Village :                          | Pin Code : \star                     |
| Select                                | Select •                           |                                      |
| Telephone Number (with STD code) :    | Fax number (with STD code):        | Capacity of Warehouse (in MT) : *    |
| +91                                   | +91                                | 0                                    |
| Email Id : *                          | Mobile No : *                      |                                      |
|                                       |                                    |                                      |
| Leased/Hired/Owned/Revenue Sharing: * |                                    |                                      |
| Select                                | Upload (Owned/Leased/Hired/Rented  | d/Sub Leased/Revenue Sharing)        |
|                                       |                                    |                                      |

# Warehouse Infrastructure Details

34. The Applicant may select the Year of construction from the drop down list. In case the Warehouse constructed prior to 1967, the option of "prior to 1967" to be opted.

| Warehouse Infrastructure Details                     |                                                         |                                                                 |  |
|------------------------------------------------------|---------------------------------------------------------|-----------------------------------------------------------------|--|
| Year of Construction (YYYY) : *                      | Construction Standard :                                 | Construction Norm for Cold Storage :                            |  |
| 2017 🔻                                               | Select •                                                | · · · · · · · · · · · · · · · · · · ·                           |  |
| 1985<br>1984<br>1983                                 | Number of Security Guards : *                           | Whether Fire Hydrant, Static Water<br>Tank etc. are Available : |  |
| 1982<br>1981                                         |                                                         | No 🔻                                                            |  |
| 1980<br>1979                                         | Whether adequate Night Light<br>Arrangement available : | Number of Fire Bucket : *                                       |  |
| 1978                                                 | No                                                      | 0                                                               |  |
| 1977<br>1976<br>1975<br>1974<br>1973<br>1972<br>1971 |                                                         |                                                                 |  |
| 1970<br>1969<br>1968                                 | Capacity of Lorry WB (in MT) : *                        | Date of Installation of Lorry WB : *                            |  |
| 1967<br>Bafara 1067                                  |                                                         |                                                                 |  |
| Before 1967 -                                        |                                                         |                                                                 |  |

- 35. In case of Conventional Warehouse & Silo / Cold storage warehouse, the applicant has to choose the construction standards from drop down lists namely "BIS/ CWC/FCI" or "NHB/ NHM/SHM/NCCD/MoFPI/APEDA / State Govt. Norms" respectively
- 36. Applicant has to provide details with regards to Whether the Entry and Exit gates manned by Security Guards, Whether Fire safety Alarms available, whether adequate Night Light arrangement available by selecting and marking "Yes" or "No" in drop downs.

| Warehouse Infrastructure Deta                                   | ills                          |                                                                 |
|-----------------------------------------------------------------|-------------------------------|-----------------------------------------------------------------|
| Year of Construction (YYYY) : *<br>2015                         | Construction Standard :       | Construction Norm for Cold Storage :                            |
| Whether Entry and Exit Gates are<br>Manned by Security Guards : | Number of Security Guards : * | Whether Fire Hydrant, Static Water<br>Tank etc. are Available : |
| Yes 🔹                                                           | Whether adequate Night Light  | No                                                              |
| No                                                              | Arrangement available :       | Number of Fire Bucket : *                                       |
| No                                                              |                               |                                                                 |

- 37. The applicant has to provide the number of Security guards also by entering the number
- 38. Applicant has to provide the number of Fire Buckets available at the Warehouse which will be validated as per the Guidelines to Inspecting Agencies issued by WDRA and in case of insufficiency, error report will be presented by system

| Warehouse Infrastructure Details                                |                                                         |                                                                 |  |
|-----------------------------------------------------------------|---------------------------------------------------------|-----------------------------------------------------------------|--|
| Year of Construction (YYYY) : *<br>2015                         | Construction Standard :<br>BIS                          | Construction Norm for Cold Storage :                            |  |
| Whether Entry and Exit Gates are<br>Manned by Security Guards : | Number of Security Guards : *                           | Whether Fire Hydrant, Static Water<br>Tank etc. are Available : |  |
| Yes 🔻                                                           |                                                         | No                                                              |  |
| Whether Fire safety Alarms available (Yes/ No) :                | Whether adequate Night Light<br>Arrangement available : | Number of Fire Bucket : *                                       |  |
| No                                                              | No                                                      |                                                                 |  |

39. The Applicant has to provide details Whether Lorry Weighbridge (WB) is available inside / outside by selecting from the dropdown. Basing on selection he need to fill up the details of Make of Lorry WB (Company Name ), Capacity of Lorry WB, Date of Installation of Lorry WB and date of Last stamping by the authorities on the Lorry WB to be filled in.

| Warehouse Infrastructure Deta                                   | ills                                                    |                                                                 |
|-----------------------------------------------------------------|---------------------------------------------------------|-----------------------------------------------------------------|
| Year of Construction (YYYY) : *<br>2015                         | Construction Standard :<br>BIS                          | Construction Norm for Cold Storage :                            |
| Whether Entry and Exit Gates are<br>Manned by Security Guards : | Number of Security Guards : *                           | Whether Fire Hydrant, Static Water<br>Tank etc. are Available : |
| Yes  Whether Fire safety Alarms available (Yes/ No) :           | Whether adequate Night Light<br>Arrangement available : | No   Number of Fire Bucket : *                                  |
| No   Lorry Weighbridge Inside / Outside :                       | NU Y                                                    | U                                                               |
| Outside •                                                       |                                                         |                                                                 |
| Outside<br>Make of Lorry WB : *                                 | Capacity of Lorry WB (in MT) : *                        | Date of Installation of Lorry WB : *                            |
| Date of Last Stamping of Lorry WB :                             |                                                         |                                                                 |
|                                                                 |                                                         |                                                                 |

40. In case the Lorry WB is outside, then the details of distance of Lorry WB from Warehouse, Name of the Owner of Lorry WB and the address details of Lorry WB to be filled in addition to the above data.

| Dutside                                |                                                  |                                               |
|----------------------------------------|--------------------------------------------------|-----------------------------------------------|
| lake of Lorry WB:★                     | Capacity of Lorry WB (in MT) : *                 | Date of Installation of Lorry WB              |
| ate of Last Stamping of Lorry V        | VB :                                             |                                               |
|                                        |                                                  |                                               |
| Outside, Distance from Wareh<br>n KM): | ouse If Outside, Owner of Lorry<br>Weighbridge : | If Outside, Address of Lorry<br>Weighbridge : |

41. The Applicant has to select and provide the Type and Number of Fire Extinguishers available at Warehouse by selecting from drop down and adding the number. He can select one after another and provide the number by clicking "+" one after another. Applicant necessarily maintain prescribed number of fire Extinguishers in total all Types / categories put together mandatorily

| Type of Fire Extinguisher : ★     Num       Water     11                                                          | ber of Fire Extinguisher : * |
|----------------------------------------------------------------------------------------------------|------------------------------|
| Type of Fire Extinguisher : * Num                                                                                 | ber of Fire Extinguisher : * |
| Select  Select Foam                                                                                               |                              |
| ABC Dry Powder<br>Halocarbon Type<br>Clean agent<br>Carbon dioxide<br>Extinguishers with special dry powder for t | metal fire                   |

### Warehouse Surrounding Details

42. Applicant has to provide the Jurisdiction Police station of the warehouse, distance from PS and the Telephone number of the PS along with STD code without pre fixing with "0".

| week and                                                                               | Warehousing Development<br>Department of Food and Public Di           |                                                            | WURA<br>Warehousing Development & Regulatory Authority |
|----------------------------------------------------------------------------------------|-----------------------------------------------------------------------|------------------------------------------------------------|--------------------------------------------------------|
| INDIVIDUAL WAREHOUSE REGISTR                                                           | RATION                                                                |                                                            |                                                        |
| Warehouseman Details<br>Insurance Policy Details                                       | Warehouse surrounding Details                                         | ;                                                          |                                                        |
| Warehouse Basic Details Warehouse Infrastructure Details Warehouse Surrounding Details | Name of Jurisdiction Police Station : *                               | Distance from Jurisdiction Police<br>Station (in Km.): ★ ● | Police Station Phone No (with STD code) : *            |
| Warehouse Godown size Details<br>Warehouse Commodity Details                           | Name of Fire Station : *                                              | Distance from Fire Station (in Km.) : ★<br>●               | Fire Station Phone No (with STD code)<br>: *<br>+91    |
| Warehouse Equipment Details<br>Warehouse Staff Details                                 | Whether bound by Compound Wall /<br>Barbed wire Fencing : *<br>Select | Number of Entry Points in the<br>Premises : *              | Number of Exit Points in the Premises                  |
| Warehouse Supporting Documents Declaration and Disclaimer                              |                                                                       | 0                                                          | 0                                                      |

43. Applicant also has to provide the Jurisdiction Fire Station Office, distance from the warehouse and the Telephone number of Fire Station along with STD code without pre fixing with "0".

| Warehouse surrounding Details                               | ;                                                          |                                                     |
|-------------------------------------------------------------|------------------------------------------------------------|-----------------------------------------------------|
| Name of Jurisdiction Police Station :                       | Distance from Jurisdiction Police<br>Station (in Km.): * • | Police Station Phone No (with STD code) : *<br>+91  |
| Name of Fire Station : *                                    | Distance from Fire Station (in Km.) : ★<br>●               | Fire Station Phone No (with STD code)<br>: *<br>+91 |
| Whether bound by Compound Wall /<br>Barbed wire Fencing : * | Number of Entry Points in the Premises : *                 | Number of Exit Points in the Premises               |
|                                                             | 0                                                          | 0                                                   |

44. Applicant has to provide whether the Warehouse provided with Compound wall / Barbed wire fencing and also enter the number of Entry and Exit points in the Warehouse.

| Warehouse surrounding Detail          | S                                                          |                                              |
|---------------------------------------|------------------------------------------------------------|----------------------------------------------|
| Name of Jurisdiction Police Station : | Distance from Jurisdiction Police<br>Station (in Km.): * • | Police Station Phone No (with STD code) : ★  |
|                                       |                                                            | +91                                          |
| Name of Fire Station : *              | Distance from Fire Station (in Km.) : *<br>•               | Fire Station Phone No (with STD code)<br>: * |
| Whether bound by Compound Wall /      |                                                            | +91                                          |
| Barbed wire Fencing : *               | Number of Entry Points in the<br>Premises : *              | Number of Exit Points in the Premises        |
| Select •                              | 0                                                          | 0                                            |
| Select<br>Yes                         |                                                            |                                              |
| No                                    |                                                            |                                              |
|                                       |                                                            | Previous Next                                |

#### Warehouse Godown Size details

070

45. Applicant has to provide the number of Godowns in the Warehouse where the storage of goods undertaken.

| ereite and                                                                                   | Warehousing Development and Regulatory Authority<br>Department of Food and Public Distribution, Government of India | Warehousing Development & Regulatory Authority |
|----------------------------------------------------------------------------------------------|----------------------------------------------------------------------------------------------------|------------------------------------------------|
| INDIVIDUAL WAREHOUSE REGIS                                                                   | TRATION                                                                                                    |                                                |
| Warehouseman Details                                                                         | Warehouse Godown Size Details                                                                                       |                                                |
| Warehouse Basic Details<br>Warehouse Infrastructure Details<br>Warehouse Surrounding Details | Number of Godowns / Storage Units :<br>*<br>10                                                                      |                                                |
| Warehouse Godown size Details<br>Warehouse Commodity Details                                 | S. No.of Godowns/Storage Units: * Size Length (in meters) : *                                                       | Size Breadth (in meters) : ★                   |
| Warehouse Equipment Details                                                                  | 1                                                                                                    |                                                |
| Warehouse Staff Details<br>Warehouse Supporting Documents                                    | Height (in meters) : * Plinth Height (in cm) : *                                                                    | Total capacity in MT :                         |
| Declaration and Disclaimer                                                                   |                                                                                                    |                                                |
|                                                                                              |                                                                                                    |                                                |

46. Applicants also have to provide the Size and identification details of each godown. He may enter the details one after another by opting for "+" mark in the bottom. Applicant mandatorily has to provide details for the number of godowns as mentioned initially in the format.

| Warehouse Godown Size Deta                     | ils                         |                              |
|------------------------------------------------|-----------------------------|------------------------------|
| Number of Godowns / Storage Units :<br>*<br>10 |                             |                              |
| S. No.of Godowns/Storage Units: *              | Size Length (in meters) : ★ | Size Breadth (in meters) : * |
| Height (in meters) : *                         | Plinth Height (in cm) : *   | Total capacity in MT :       |
|                                                |                             |                              |
| + -                                            |                             |                              |

47. The Length and Breadth and Height of each godown to be entered in metres and the Plinth Height in Centimetres.

48. The Total Capacity of the each godown as well as the Total capacity of Warehouse under registration (in MT) will be calculated by the System which may be verified by the applicant. The Total capacity calculated here will be compared to the Total capacity of warehouse mentioned by the applicant and also with the Insured capacity and appropriate validations are built in the application. Applicant should always insure equal or more than the capacity of the Warehouse.

| Warehouse Godown Size Det                                                                    | ails                          |                              |
|----------------------------------------------------------------------------------------------|-------------------------------|------------------------------|
| Number of Godowns / Storage Units :<br>*<br>10                                               | ]                             |                              |
| S. No.of Godowns/Storage Units: *                                                            | Size Length (in meters) : *   | Size Breadth (in meters) : * |
| 1                                                                                            | 22                            | 33                           |
| Height (in meters) : \star                                                                   | Plinth Height (in cm) : \star | Total capacity in MT :       |
| 44                                                                                           | 33                            | 1210                         |
|                                                                                              |                               |                              |
|                                                                                              |                               |                              |
| Total capacity in MT :                                                                       |                               |                              |
| 1210                                                                                         |                               |                              |
| Total Godowns Capacity should not<br>be greater than total capacity of<br>warehouse (22 MT.) |                               |                              |

# **Commodity Details**

49. The Applicant has to choose the list of commodities he proposes to store in the Warehouse for which he procured necessary Insurance coverage from the drop down list. He can add Commodities from the drop down list one after another by clicking "+" button in the bottom.

| Commodity Code and Name : +<br>1 - Wheat  Commodity Code and Name : +  Select Select Sel |   |
|----------------------------------------------------------------------------------------------------|---|
| 1 - Wheat     Commodity Code and Name : *     Select   2 - Paddy(Dhan)   3 - Rice   4 - Maize   5 - Jawar /Jowar(Sorghum)   6 - Chana whole (Bengal Gram) (Gram)                                                                                                    |   |
| 1 - Wheat     Commodity Code and Name : *     Select   2 - Paddy(Dhan)   3 - Rice   4 - Maize   5 - Jawar /Jowar(Sorghum)   6 - Chana whole (Bengal Gram) (Gram)                                                                                                    | 1 |
| 1 - Wheat     Commodity Code and Name : *     Select   Select   2 - Paddy(Dhan)   3 - Rice   4 - Maize   5 - Jawar /Jowar(Sorghum)   6 - Chana whole (Bengal Gram) (Gram)                                                                                                    |   |
| Commodity Code and Name : * Select Select Se   |   |
| Select  Select  2 - Paddy(Dhan)  3 - Rice  4 - Maize  5 - Jawar /Jowar(Sorghum)  6 - Chana whole (Bengal Gram) (Gram)                                                                                                    |   |
| Select  Select  2 - Paddy(Dhan)  3 - Rice  4 - Maize  5 - Jawar /Jowar(Sorghum)  6 - Chana whole (Bengal Gram) (Gram)                                                                                                    |   |
| Select  Select  2 - Paddy(Dhan)  3 - Rice  4 - Maize  5 - Jawar /Jowar(Sorghum)  6 - Chana whole (Bengal Gram) (Gram)                                                                                                    | 1 |
| Select  Select  2 - Paddy(Dhan)  3 - Rice  4 - Maize  5 - Jawar /Jowar(Sorghum)  6 - Chana whole (Bengal Gram) (Gram)                                                                                                    |   |
| Select  Select  2 - Paddy(Dhan)  3 - Rice  4 - Maize  5 - Jawar /Jowar(Sorghum)  6 - Chana whole (Bengal Gram) (Gram)                                                                                                    |   |
| Select  Select  2 - Paddy(Dhan)  3 - Rice  4 - Maize  5 - Jawar /Jowar(Sorghum)  6 - Chana whole (Bengal Gram) (Gram)                                                                                                    |   |
| Select  Select  Paddy(Dhan)  Select  Paddy(Dhan)  Select  A - Maize  S - Jawar /Jowar(Sorghum)  6 - Chana whole (Bengal Gram) (Gram)                                                                                                    | 1 |
| Select  Select  2 - Paddy(Dhan)  3 - Rice  4 - Maize  5 - Jawar /Jowar(Sorghum)  6 - Chana whole (Bengal Gram) (Gram)                                                                                                    |   |
| Select 2 - Paddy(Dhan) 3 - Rice 4 - Maize 5 - Jawar /Jowar(Sorghum) 6 - Chana whole (Bengal Gram) (Gram)                                                                                                    |   |
| 2 - Paddy(Dhan)<br>3 - Rice<br>4 - Maize<br>5 - Jawar /Jowar(Sorghum)<br>6 - Chana whole (Bengal Gram) (Gram)                                                                                                    |   |
| 3 - Rice<br>4 - Maize<br>5 - Jawar /Jowar(Sorghum)<br>6 - Chana whole (Bengal Gram) (Gram)                                                                                                    |   |
| 4 - Maize<br>5 - Jawar /Jowar(Sorghum)<br>6 - Chana whole (Bengal Gram) (Gram)                                                                                                    |   |
| 5 - Jawar /Jowar(Sorghum)<br>6 - Chana whole (Bengal Gram) (Gram)                                                                                                    |   |
| 6 - Chana whole (Bengal Gram) (Gram)                                                                                                    | 4 |
|                                                                                                    |   |
| 7 - Arbar/ Tur (Red Gram) split (husked)                                                                                                    |   |
|                                                                                                    |   |
| 8 - Urd Whole (Black Gram, Urd Beans)                                                                                                    |   |
| 9 - Moong (Whole) (Green Gram)                                                                                                    |   |
| 10 - Groundnut                                                                                                    |   |
| 11 - Sesame seeds (Sesamum, Gingelly, Til) IS Next                                                                                                    |   |
| 12 - Mustard                                                                                                    |   |
| 13 - Soyabean                                                                                                    |   |
| India 15 - Cotton bales                                                                                                    |   |
| 16 - Jute bales                                                                                                    |   |
| 22 - Grapes ay Subr                                                                                                    |   |
| 23 - Onion(Fresh or Dehydrated)                                                                                                    |   |
| 28 - Bajra(Pearl Millet/Cumbu)                                                                                                    |   |
| 29 - Barley (Jau)                                                                                                    |   |
| 30 - Ragi (Finger Millet)                                                                                                    |   |

# WAREHOUSE Equipment Details

50. The Applicant has to provide the details of the available Assaying Equipment and the Preservation equipment at warehouse by selecting from drop down one after another and providing the number of such equipment. He can enter the details of each equipment, one after another by choosing "+" option in the bottom.

| Warehouse Assaying Equipment                                                 | Details                                  |
|------------------------------------------------------------------------------|------------------------------------------|
|                                                                              |                                          |
|                                                                              |                                          |
| Equipment Identifier Name : *                                                | Number of Equipment : *                  |
| Physical Balance(01 mg sen 🔻                                                 | 1                                        |
|                                                                              |                                          |
|                                                                              |                                          |
| + -                                                                          |                                          |
|                                                                              |                                          |
|                                                                              |                                          |
| Equipment Identifier Name : *                                                | Number of Equipment : *                  |
| Select                                                                       |                                          |
| Select                                                                       |                                          |
| Counter Balance(01 gm sensitivity)<br>Digitial Moisture meter calibrated for | all the commodities to be stored/handled |
| Sieve Set                                                                    |                                          |
| Weight Box (1mg to 200gm)                                                    |                                          |

| Warehouse Preservation Equipm                                                                                                    | ent Details               |  |
|----------------------------------------------------------------------------------------------------|---------------------------|--|
|                                                                                                    |                           |  |
| Equipment Identifier Name : *<br>Rat cages                                                                                                    | Number of Equipment : *   |  |
|                                                                                                    |                           |  |
| Equipment Identifier Name : *                                                                                                    | Number of Equipment : *   |  |
| Select                                                                                                    |                           |  |
| Select<br>Fumigation covers<br>Foot / Knapsack/Power sprayers<br>Sand snakes<br>First Aid box<br>Gas Mask (full vision face mask) with<br>Polythene film<br>Bamboo mats<br>Wooden crates/poly crates | Canister for use with Alp |  |

### Warehouse Staff Details

- 51. The Applicant has to provide the details of all staff members working at the warehouse. He has to provide their Name, Designation, Educational qualifications, Experience in number of completed years and whether they have undergone any training by selecting from drop down. In case any of them have undergone any Warehouse related training, then the applicant has to opt "yes" in the drop down and provide the details of the training such as Training Institute , and from and to dates when he has undergone the training mandatorily.
- 52. The Applicant has to enter details of each staff member one after another by making use of "+" option

| event and                                                                          | Warehousing Developmen<br>Department of Food and Public | Warehousing Development & Regulatory Authority            |                               |
|------------------------------------------------------------------------------------|---------------------------------------------------------|-----------------------------------------------------------|-------------------------------|
| INDIVIDUAL WAREHOUSE REGIST                                                        | RATION                                                  |                                                           |                               |
| Warehouseman Details<br>Insurance Policy Details<br>Warehouse Basic Details        | Warehouse Staff Details                                 |                                                           |                               |
| Warehouse Infrastructure Details<br>Warehouse Surrounding Details                  | Name : *                                                | Designation : *                                           | Educational Qualification : * |
| Warehouse Godown size Details<br>Warehouse Commodity Details                       | Experience Details (in years) : *                       | Whether undergone Training on<br>Warehousing : *<br>Yes T |                               |
| Warehouse Equipment Details Warehouse Staff Details Warehouse Supporting Documents | Training Institute :                                    | From :                                                    | To : •                        |
| Declaration and Disclaimer                                                         |                                                         |                                                           |                               |

# DECLARATION

- 53. The Applicant has to provide a declaration of having complied with Local laws pertaining to Warehousing by selecting option of "Yes" from drop down.
- 54. Applicant also have to provide a set of declarations by providing a "TICK "and declaring that he is accepting all Terms & Conditions

| Varehouseman Detalls            |                                                                                                    |
|---------------------------------|----------------------------------------------------------------------------------------------------|
| nsurance Policy Details         | Declaration                                                                                                    |
| /arehouse Basio Detalis         | Statutory Declaration including<br>Compliance to Local Laws (Yes/ No):                                                                                                    |
| arehouse Infrastructure Details | Yes V                                                                                                    |
| arehouse Surrounding Details    | Select<br>Yes                                                                                                    |
| arehouse Godown size Details    | No                                                                                                    |
| arehouse Commodity Details      | 1. Here here aby adversely declarative transformed range of the key managerial persons, has not been convicted by a court for any offence at any time in the preceding five years                                                                                                    |
| arehouse Equipment Details      | 2. Uwe hereby solemnly declare that live have not been declared an un-discharged insolvent by any court                                                                                                    |
| arehouse Staff Details          | I we handly solenning docume one may not open documed an un-document of youry court     I we handly solenning docume that live have not been declared to be of unsound mind by any court                                                                                                    |
| arehouse Supporting Documents   | I we hereby solemnly declare that live or any of the affiliates are not assigned, by the Authority to carry out any other function under the Act     Use hereby undertake that all the local laws have been compiled with for carrying out the business of warehousing with respect to the warehouse concerned.     Use hereby solemnly declare that the warehouse specified above is suitable for carrying on the business of warehousing and that it is in good condition and having all the requirements as per rule 20 of the Warehousing (Development and Regulation) Registration of Warehouses Rules, 2017.     Uwe hereby undertake to ensure compliance of the Warehousing (Development and Regulation) Registration of Warehouses Rules, 2017 for disclosure of information (Rule 28) and ensure submission of monthly information on warehouse neceipts (Rule 29).     Uwe agree to abide by the terms and conditions of the registration.     Uwe undertake that the required amount of Security Deposit will be paid, if the WDRA decides to register the warehouse concerned. |
|                                 | 10. If we hereby solemnly declare to extend all cooperation to the Authority or to an external person engaged by the Authority conduct physical inspections/ any other inspection of the warehouse under my effective control.     I. If we hereby solemnly declare that all information herein given is true to the best of my knowledge and that in case it provide be untrue; If we undertake to indemnify person or persons concerned in this business against any loss arising out of su taise or untrue information and cancellation of registration.     I. Incoeper ALL ABOVE TERMS & CONDITIONS .     Previous                                                                                                    |

55. The Applicant has to make a payment of Application fee based on the capacity of warehouse for which registration is sought. When Applicant click on Save & Pay, he will be redirected to a page where he needs to click on proceed to pay. Once he click on proceed to pay then he will be re directed to payment Gateway. Applicant can select the desired mode of payment and ca submit the application fee.

| PAYMENT DETAILS                                                              |                                                                                                    |                                                                      |                                                                                     |
|------------------------------------------------------------------------------|----------------------------------------------------------------------------------------------------|----------------------------------------------------------------------|-------------------------------------------------------------------------------------|
|                                                                              |                                                                                                    |                                                                      |                                                                                     |
|                                                                              | Name                                                                                                    | abc                                                                  |                                                                                     |
|                                                                              | Mobile No:                                                                                                    | 9999450649                                                           |                                                                                     |
|                                                                              | Amount(Rs):                                                                                                    | 25000.0                                                              |                                                                                     |
|                                                                              | Final Amount(Rs):                                                                                                    | 25000.0                                                              |                                                                                     |
|                                                                              | Please do not refresh the page while dou<br>For queries call 011-49536496 , 011-490<br>soaf.wdra@nic.in with Transaction ID fo<br>Do you want to continue? Proceed | 92978,94,87 between 9.30 A.M to 6.00 P<br>r prompt response.         | M and provide or drop an email to                                                   |
| Department of Electronics<br>Ministry of Communicatio<br>Government of India |                                                                                                    | Pay Revenue Services Platform<br>thr, Government of India Initiative | राष्ट्रीय इ-गवर्नेस योजना<br>National e-Governance P<br>Public services closer home |
| Debit Card                                                                   | Pay using Debit Card                                                                                                    |                                                                      | Merchant Name<br>Warehouse Development and                                          |
| Debit Card + ATM PIN                                                         | RuPay                                                                                                    | 0                                                                    | Regulatory Authority                                                                |
| _                                                                            | Card Number                                                                                                    |                                                                      | Payment Amount: ₹ 25000.00                                                          |
|                                                                              | Enter card number                                                                                                    | CVV/ CVC                                                             |                                                                                     |
|                                                                              | Expiration Date           Month         Year                                                                                                    |                                                                      |                                                                                     |
|                                                                              | Card Holder Name                                                                                                    |                                                                      |                                                                                     |
|                                                                              | Enter card holder name                                                                                                    |                                                                      |                                                                                     |
|                                                                              | Make Pa                                                                                                    | yment                                                                |                                                                                     |
|                                                                              |                                                                                                    |                                                                      |                                                                                     |

# Instructions to fill Application for Warehouse Registration –Non-Individual

The Non Individual category of applicants classified according to the constitution of organisation and includes Company/ PSU/ Partnership firm/Cooperative Society/ Society/ Trust.

The organisation may propose to have a Two-tier structure of management. The top Tier officials stationed at their Head Office and the lower tier of officials at Regional Office. We propose the Top Tier officials to have an over all view of all the warehouses registered and are responsible to provide Net Worth Data along with certificates at the intervals prescribed by WDRA, Insurance for the stocks / Burglary / Fidelity for all their warehouses and their top up / renewal as required, Standard Operating Procedures and its updates as well as the Security Deposit and its updation at specified intervals. The Lower Tier officials are responsible for registration of warehouse and its day-to-day management. They may have an official at each warehouse.

Accordingly, we have prepared the application calling the Top Tier Official as 'Authorised representative (AR)' and Lower Tier Official as "Associate Authorised Representative (AAR)'. The organisation should provide the Authorisation to its employees accordingly duly approved by the competent authority of the organisation under advice to WDRA. Each authority is required to upload the attested copy of authorisation issued to them along with his identification / address proof documents as a part of Registration Process.

However, having Two Tier Organisation structure is not compulsory and the organisation may opt for single tier. In such case the AR & AAR becomes one person and he can log in accordingly. The Registration process for Non-individual category of applicants will be undertaken in two stages. In the First stage the Authorised Representative shall initiate the Warehouseman Registration Process. The warehouseman will be registered and the "Warehouseman ID" will be issued by WDRA. On receipt of Warehouseman ID details, the respective Associate Authorised Representative can commence the warehouse registration process.

The detailed process of Warehouseman / Warehouse registration along with instructions for filling up of the online application is here in enclosed.

The AR shall also have authorisation to perform both the Top Tier and Lower Tier Official functions. Therefore, at the cost of repetition, we here by inform that those organisations proposing to manage the affairs of all their warehouses from a central location can do so by authorising the same official as AR and AAR and he needs to log in accordingly.

#### **REGISTRATION OF WAREHOUSEMAN**

### Authorised Representative Details:

1. The Authorised Representative of the applicant organisation has to complete the 'Portal Registration' as already explained, and should opt for the form of "NON INDIVIDUAL'- 'Add Warehouseman ID'

| Real Providence | Warehousing Development and Regulatory Authority<br>Department of Food and Public Distribution, Government of India                                                                                        |  |  |  |  |
|-----------------|----------------------------------------------------------------------------------------------------|--|--|--|--|
| D(<br>>         | Dear User,         Please register your warehouse by selecting 'Click Here' option.         If you would like to register an individual applicant, after clicking 'Click Here' select 'Individual' option. |  |  |  |  |
| >               | If you are a Cooperative Society/Trust/Partnership Firm/Company/Society/PSU then after clicking 'Click Here' select 'Non Individual'     Individual     Non Individual     Click Here     Add Warehouse    |  |  |  |  |

2. The Authorised Representative of the applicant organisation data with regards to his name, and e-mail address along with registered mobile number gets pre populated as per his portal registration done earlier.

| कर्णमा जस्ते                                                                                      | Warehousing Developmen<br>Department of Food and Public      | WDRA<br>Watehousing Development & Regulatory Authority |                                                                            |
|---------------------------------------------------------------------------------------------------|--------------------------------------------------------------|--------------------------------------------------------|----------------------------------------------------------------------------|
| NON INDIVIDUAL WAREHOUSE MA                                                                       | N REGISTRATION                                               |                                                        |                                                                            |
| Authorized Representative Details<br>Warehouseman / Applicant Details<br>Insurance Policy Details | Authorized Representative                                    | Representative Middle Name :                           | Representative Last Name :                                                 |
|                                                                                                   | Rohit<br>Mobile No :<br>+91 9582577917<br>Address Line 1 : * | Email Id :<br>ramu@gmail.com<br>Address Line 2 :       | sharma<br>Telephone Number (with STD code) :<br>+91<br>State : *<br>Select |

3. The AR needs to fill up the Address details and select the details of State, District and Sub District, Village from drop down lists. AR to fill up the PIN CODE.

| Autionzeu Representative    |                              |                                    |
|-----------------------------|------------------------------|------------------------------------|
| Representative First Name : | Representative Middle Name : | Representative Last Name :         |
| Rohit                       |                              | sharma                             |
| Mobile No :                 | Email Id :                   | Telephone Number (with STD code) : |
| +91 9582577917              | ramu@gmail.com               | +91                                |
| Address Line 1 : *          | Address Line 2 :             | State : *<br>Select                |
| District : *                | Sub-district/ City :         | Village :                          |
| Select                      | Select .                     | Select •                           |
| Pin Code : *                | Address Proof Type : *       |                                    |
|                             | Select                       | Upload Address Proof               |

4. The AR to provide the Land Line number of his organisation along with STD code excluding '0'.

| Authorized Representative   |                              |                                    |  |
|-----------------------------|------------------------------|------------------------------------|--|
| Representative First Name : | Representative Middle Name : | Representative Last Name :         |  |
| Rohit                       |                              | sharma                             |  |
| Mobile No :                 | Email Id :                   | Telephone Number (with STD code) : |  |
| +91 9582577917              | ramu@gmail.com               | +91 1124305808                     |  |

5. The AR has to choose his Identification Proof document and Address Proof document from the respective drop downs and update those fields.

| Authorized Representative                             |                                                                             |                                                             |
|-------------------------------------------------------|-----------------------------------------------------------------------------|-------------------------------------------------------------|
| Representative First Name :<br>Rohit                  | Representative Middle Name :                                                | Representative Last Name : sharma                           |
| Mobile No:           +91         9582577917           | Email Id :<br>ramu@gmail.com                                                | Telephone Number (with STD code) :       +91     1124305808 |
| Address Line 1 : *                                    | Address Line 2 :                                                            | State : *<br>Select                                         |
| District : * Select                                   | Sub-district/ City : Select                                                 | Village :<br>Select                                         |
| Pin Code : *                                          | Address Proof Type : * Aadhaar Card Select                                  | Upload Address Proof                                        |
| Identity Proof Type : * Permanent Account Number(P. • | Aadhaar Card<br>Passport<br>Passbook(Bank / post office)<br>Driving license |                                                             |

6. The AR has also to upload a self-attested copy of the documents in .pdf form at the respective options in the application. Further, the AR has to upload the self-attested copy of the

authorisation issued by the competent authority of the applicant organisation also in .pdf form at the respective option in the application without fail. The Authorization can be in the following form as prescribed under Second Schedule of the Warehousing (Development and Regulation) Registration of Warehouses Rules, 2017

- i) Power of attorney
- ii) Board resolution authorising the representative
- iii) Board resolution in favour of the person providing a letter of authorisation in favour of the authorised representative or,
- (iv) A letter of authorization from the governing body of the trust, society, partnership Firm, as the case may be (the governing body shall be the body constituted by such organisation under its registered incorporation documents).

| Pin Code : *                                          | Address Proof Type : *                        |                                    |
|-------------------------------------------------------|-----------------------------------------------|------------------------------------|
|                                                       | Aadhaar Card 🔹                                | Upload Address Proof               |
| Identity Proof Type : * Permanent Account Number(P. • | Upload Identity Proof                         |                                    |
| Authorization Letter : *                              |                                               |                                    |
| Select                                                | Upload Authorization Letter                   |                                    |
| Select                                                |                                               |                                    |
| Power of Attorney                                     |                                               |                                    |
| Board resolution authorising the repre-               | esentative                                    | Next                               |
| Board resolution in favour of the pers                | on providing a letter of authorization in fav | our of the authorised reprentative |
| A letter of authorization from the gove               | erning body of the trust, society, partnershi | ip firm                            |

# WAREHOUSEMAN / APPLICANT DETAILS:

7. The Constitution of the Applicant Organisation is to be selected from dropdown box.

| स्थित जस्ते<br>सन्यवेव जस्ते                                          | Warehousing Development<br>Department of Food and Public (                          | Warehousing Development & Regulatory Authority                                          |                                                                                                |
|-----------------------------------------------------------------------|-------------------------------------------------------------------------------------|-----------------------------------------------------------------------------------------|------------------------------------------------------------------------------------------------|
| NON INDIVIDUAL WAREHOUSE MAN                                          | N REGISTRATION                                                                      |                                                                                         |                                                                                                |
| Authorized Representative Details<br>Warehouseman / Applicant Details | Warehouseman / Applicant                                                            |                                                                                         |                                                                                                |
| Insurance Policy Details                                              | Constitution : * PSU PSU Company Partnership Firm Society Cooperative Society Trust | Applicant Name : * Notification Email Id : ramu@gmail.com Constitution Mobile No. : +91 | Telephone Number (with STD code) :<br>* +91 Fax number (with STD code): +91 Address Line 1 : * |

8. The Name of the applicant organisation to be entered

| Warehouseman / Applicant |                    |                                                |  |  |
|--------------------------|--------------------|------------------------------------------------|--|--|
| Constitution : * PSU     | Applicant Name : * | Telephone Number (with STD code) :<br>*<br>+91 |  |  |

9. Telephone number (Office-Landline) details, Fax number of the organisation other than AR, Mobile number of the Organisation other than of AR to be entered. The communication mail address gets automatically populated from the AR details.

| Authorized Representative Details |                                                            |                                           |                                    |
|-----------------------------------|------------------------------------------------------------|-------------------------------------------|------------------------------------|
| Warehouseman / Applicant Details  | Warehouseman / Applicant                                   |                                           |                                    |
| Insurance Policy Details          | Constitution : *                                           | Applicant Name : *                        | Telephone Number (with STD code) : |
|                                   | PSU                                                        |                                           | +91                                |
|                                   | Notification Mobile No. :           +91         9582577917 | Notification Email Id :<br>ramu@gmail.com | Fax number (with STD code):        |
|                                   | Constitution Email Id :                                    | Constitution Mobile No. :                 | +91                                |
|                                   |                                                            | +91                                       | Address Line F. *                  |

10. The detailed Address of the organisation to be entered and the details of the State, District, Sub district, Village to be selected from the drop down. The Pin code to be entered by the applicant

| Warehouseman / Applican                                                | it |                                                                               |                                                          |
|------------------------------------------------------------------------|----|-------------------------------------------------------------------------------|----------------------------------------------------------|
| Constitution : *                                                       | ¥  | Applicant Name : *                                                            | Telephone Number (with STD code) : * +91                 |
| Notification Mobile No. :<br>+91 9582577917<br>Constitution Email Id : |    | Notification Email Id :<br>ramu@gmail.com<br>Constitution Mobile No. :<br>+91 | Fax number (with STD code):<br>+91<br>Address Line 1 : * |
| Address Line 2 :<br>Sub-district/ City :                               |    | State : ★ ASSAM Village :                                                     | District : *<br>Select •<br>Pin Code : *                 |
| Select                                                                 | *  | Select                                                                        |                                                          |

11. It is to be confirmed whether the organisation proposes to follow the Model SOP of WDRA, which is available at the portal and can be downloaded or not. In case No, the SOP document of the entity to be uploaded in .pdf format.

|               |            | Whether following Model SOP of WDRA |
|---------------|------------|-------------------------------------|
| No Vpload SOP | Upload SOP | No                                  |

12. The Objectives of the organisation is also to be provided by uploading the respective document containing one of the objectives of the entity is to carry on the warehousing business in .pdf format

| Whether following Model SOP of |            |                                   |
|--------------------------------|------------|-----------------------------------|
| WDRA                           | Upload SOP |                                   |
| No 🔻                           |            | Upload Objectives of Organisation |
|                                |            |                                   |

13. The relative documents of the entity /organisation as applicable to the constitution of the organisation required to be uploaded in .pdf format (Refer the Fifth Schedule of Warehousing (Development and Regulation) Registration of Warehouses Rules 2017).

| Whether following Mod<br>WDRA | _                   | ad SOP | ,                                 |
|-------------------------------|---------------------|--------|-----------------------------------|
| No                            | ·                   |        | Upload Objectives of Organisation |
| Applicant Entity Ic           | lentity Proof       |        |                                   |
| Upload Certifica              | te of Incorporation |        |                                   |
| Upload Memora                 | ndum of Association |        |                                   |
| Upload Article o              | f Association       |        |                                   |
| Upload PAN Ca                 | rd                  |        |                                   |

# **INSURANCE POLICY DETAILS:**

- 14. Each warehouseman is required to provide minimum three Insurance Policy details namely for Stock Insurance / Burglary Insurance / Fidelity Guarantee Insurance.
- 15. Each Policy details can be filled in separately one after other by clicking at "+" at the bottom left side.

| uthorized Representative Details<br>arehouseman / Applicant Details | Insurance Policy Details                                                                                                  |                                                   |                                                 |
|---------------------------------------------------------------------|----------------------------------------------------------------------------------------------------|---------------------------------------------------|-------------------------------------------------|
| isurance Policy Details                                             | Note:<br>Mininum of 3 insurance policies are rea<br>Minimum 3 insurance policy ( SFSP De                                  | quired.<br>claration/SFSP Non Declaration, Burgua | lary,Fiedelity) should be there.                |
|                                                                     | Insurance Company : *                                                                                                    | Insurance Type : *                                | Insurance Policy Number : *                     |
|                                                                     | Select •                                                                                                    | Select •                                          |                                                 |
|                                                                     | Insurance Policy Sum Insured<br>INR(in crores) : *                                                                        | Insurance Policy Validity : *                     | Total Capacity For Which Insured<br>(in M.T): ★ |
|                                                                     | Commodity Type : <ul> <li>Wheat, Rice / Paddy, Barley,<br/>Oat, Maize, Sorghum and<br/>Millets</li> <li>Others</li> </ul> | Average market price per MT :                     |                                                 |
|                                                                     | Upload Insurance Policy                                                                                                   |                                                   |                                                 |
|                                                                     | +-                                                                                                    |                                                   |                                                 |

16. The Name of the Insurance Company to be selected from the List of drop down.

| mum 3 insurance policy                                                                                                    | /(SFSP Dec                                                                                                    | laration/SFSP Non E                                                                                                    | -           | Insurance Policy Number : * |
|----------------------------------------------------------------------------------------------------|----------------------------------------------------------------------------------------------------|----------------------------------------------------------------------------------------------------|-------------|-----------------------------|
| Select                                                                                                    | •                                                                                                    | Select                                                                                                    | <b>_</b>    |                             |
| ICICI Lombard General<br>IFFCO Tokio General I<br>National Insurance Co<br>The New India Assuran<br>The Oriental Insurance<br>United India Insurance<br>Reliance General Insur<br>Royal Sundaram General<br>Tata AIG General Insur<br>Cholamandalam MS G<br>HDFC ERGO General<br>Export Credit Guarante<br>Agriculture Insurance (<br>Star Health and Allied<br>Apollo Munich Health I<br>Future General India I<br>Universal Sompo General<br>Shriram General Insur | nsurance Co.<br>Ltd.<br>nce Co. Ltd.<br>Co. Ltd.<br>Co. Ltd.<br>rance Co. Ltd.<br>rance Co. Ltd<br>eneral Insurance<br>cance Co. Ltd<br>eneral Insurance Co<br>co. of India Lt<br>Insurance Co<br>nsurance Con<br>nsurance Con | Ltd.<br>Co. Limited<br>nce Co. Ltd.<br>o. Ltd.<br>n of India Ltd.<br>d.<br>mpany Limited<br>mpany Limited<br>npany Limited | :e per MT : | (in M.T): ★                 |

17. The Stock Insurance Policy may be selected from the drop down either "SFSP Declaration" or "SFSP Non Declaration" from the drop down.

| e:<br>inum of 3 insurance policies are requ<br>imum 3 insurance policy(SFSP Decl | ired.<br>aration/SFSP Non Declaration, Burgua      | alary,Fiedelity) should be there.            |
|----------------------------------------------------------------------------------|----------------------------------------------------|----------------------------------------------|
| Insurance Company : *                                                            | Insurance Type : *                                 | Insurance Policy Number : *                  |
| Bajaj Allianz General Insurar 🔻                                                  | Select •                                           |                                              |
| Insurance Policy Sum Insured<br>INR(in crores) : *                               | Select<br>SFSP Declaration<br>SFSP Non-Declaration | Total Capacity For Which Insured (in M.T): * |
|                                                                                  | Burglary<br>Fidelity Guarantee                     |                                              |

18. In case of "SFSP Non Declaration" policy option, the applicant is required to provide the commodity details "Wheat, Rice/Paddy, Barley, Oats, Maize, Sorghum or Millets" or "Others" (in case he proposes to commodities other than these) by putting a "tick" mark in the respective box provided. In Case the applicant opts for "Others", applicant needs to provide the estimated average market value per MT in the respective box.

| Insurance Policy Details                                                               |                                                  |                                              |
|----------------------------------------------------------------------------------------|--------------------------------------------------|----------------------------------------------|
| lote:<br>/ininum of 3 insurance policies are rec<br>/inimum 3 insurance policy(SFSP De | quired.<br>claration/SFSP Non Declaration, Burgu | alary,Fiedelity) should be there.            |
| Insurance Company : *                                                                  | Insurance Type : *                               | Insurance Policy Number : *                  |
| Bajaj Allianz General Insurar 🔻                                                        | SFSP Non-Declaration •                           |                                              |
| Insurance Policy Sum Insured<br>INR(in crores) : *                                     | Insurance Policy Validity : *                    | Total Capacity For Which Insured (in M.T): * |
|                                                                                        |                                                  |                                              |
| Commodity Type :                                                                       | Average market price per MT :                    | 7                                            |
| Wheat, Rice / Paddy, Barley,<br>Oat, Maize, Sorghum and                                | This field is as minud                           |                                              |
| Millets                                                                                | This field is required.                          |                                              |
| <ul> <li>Others</li> </ul>                                                             |                                                  |                                              |

19. The applicant has to enter the Policy Number, Amount of Insured value in Rupees and the Total Capacity of the warehouses held by the warehouseman and covered under the policy in (MTs) for which insured at the respective boxes mandatorily.

| Insurance Company : *                              | Insurance Type : \star        | Insurance Policy Number : *                     |
|----------------------------------------------------|-------------------------------|-------------------------------------------------|
| Bajaj Allianz General Insurar 🔹                    | SFSP Non-Declaration          |                                                 |
| Insurance Policy Sum Insured<br>INR(in crores) : * | Insurance Policy Validity : * | Total Capacity For Which Insured<br>(in M.T): ★ |

20. The applicant has to upload a self attested copy of the Insurance Policy along with list containing the Name, address, capacity of the warehouses covered under the policy

| Insurance Company : *                                                                    | Insurance Type : *            | Insurance Policy Number : *                     |
|------------------------------------------------------------------------------------------|-------------------------------|-------------------------------------------------|
| Bajaj Allianz General Insurar 🔻                                                          | SFSP Non-Declaration •        |                                                 |
| Insurance Policy Sum Insured<br>INR(in crores) : *                                       | Insurance Policy Validity : * | Total Capacity For Which Insured<br>(in M.T): ★ |
| Commodity Type :                                                                         | Average market price per MT : |                                                 |
| <ul> <li>Wheat, Rice / Paddy, Barley,<br/>Oat, Maize, Sorghum and<br/>Millets</li> </ul> | 20000                         |                                                 |
| Others                                                                                   |                               |                                                 |
| Upload Insurance Policy                                                                  |                               |                                                 |

- 21. The above said procedure to be repeated for each policy in case the applicant holds multiple insurance policies for Stocks.
- 22. The applicant has to enter the Number of Warehouses he proposes to register along with the Applicant Net Worth in the bottom of the screen.

| No. Of warehouse for registration : \star | Networth in Cr (INR) : * |                           |
|-------------------------------------------|--------------------------|---------------------------|
|                                           |                          | Upload Net Worth Document |

23. Applicant has to upload documents as proof of Net Worth such as Certified Chartered Accountant certificate, Certified Balance sheet of Assets & Liabilities in a .pdf form duly self-attested. (Ref : Rule 18(5) under Warehousing (Development and Regulation) Registration of Warehouses Rules 2017 for details )

On submission of the Application for warehouseman registration, there will be a message to the Authorised Representative by means of SMS and e-mail of having received the application for Warehouseman ID Registration.

| horized Representative Details<br>ehouseman / Applicant Details<br>urance Policy Details | Insurance Policy Details<br>Note:<br>Mininum of 3 Insurance policies are req<br>Minimum 3 Insurance policy ( 8F 8P Dec | juired.<br>slaration/8F8P Non Declaration, Burgual | ary,Fiedelity) chould be there.            |
|------------------------------------------------------------------------------------------|----------------------------------------------------------------------------------------------------|----------------------------------------------------|--------------------------------------------|
|                                                                                          | Insurance Company : •                                                                                                  | Insurance Type : +                                 | Insurance Policy Number : •                |
|                                                                                          | Bajaj Alianz General Insu 🛛 🔻                                                                                          | SFSP Non-Declaration                               | 212123                                     |
|                                                                                          | Insurance Policy 8um Insured<br>INR(In crores) : •                                                                     | Insurance Policy Validity : •                      | Total Capacity For Which Insured (In M.T): |
|                                                                                          | 12                                                                                                    | 31/12/2017                                         | 120                                        |
|                                                                                          | Commodity Type :                                                                                                    | Average market price per MT :                      |                                            |
|                                                                                          | Wheat, Rice / Paddy, Barley,<br>Oat, Malze, Sorghum and<br>Millets                                                     | 20000                                              |                                            |
|                                                                                          | Others Upload Insurance Policy                                                                                         |                                                    |                                            |
|                                                                                          | No. Of warehouse for registration : *                                                                                  | Networth In Cr (INR) : •                           |                                            |
|                                                                                          | 1                                                                                                    | 1000                                               | Upload Net Worth Document                  |

WDRA will process the application and any clarifications / quarries raised by WDRA will be shown in the portal and on each such occasion, the AR will receive mail /SMS notification. In case of need, the application will be returned by WDRA for rectifications, which also can be undertaken by AR on the portal by logging to the portal.

On approval of the application, the AR will receive the SMS message / mail confirming the registration along with the WAREHOUSEMAN (WHM/WSP) ID.

The AR shall be required to communicate the WHM/WSP ID to all the Associate Authorised Representatives (AAR) and advise them to get portal registration and register the warehouses under their jurisdiction.

## **REGISTRATION OF WAREHOUSE BY AAR**

# Associate Representative (AAR) Details:

- 24. The Associate Authorised Representative (AAR) should get portal registration as mentioned in the beginning of this document.
- 25. The Associate Authorised Representative (AAR) on logging in to portal and opting for Non Individual –Add Warehouse, Blank application for Warehouse Registration will appear with the Associate Representative details pre- filled in to the extent the data filled in while doing Portal Registration i.e. Name, Mobile number, Mail address of the applicant.

| Warehousing Development and Regulatory Authority<br>Department of Food and Public Distribution, Government of India                                                                                                    |                                                      |                                                              |                                                                                   |  |
|----------------------------------------------------------------------------------------------------|------------------------------------------------------|--------------------------------------------------------------|-----------------------------------------------------------------------------------|--|
| Dear User,         > Please register your warehouse by selecting 'Click Here' option.         > If you would like to register an individual applicant, after clicking 'Click Here' select 'Individual' option.         > If you are a Cooperative Society/Trust/Partnership Firm/Company/Society/PSU then after clicking 'Click Here' select 'Non Individual' Individual' Non Individual Non Individual Click Here'         Add Warehouse |                                                      |                                                              |                                                                                   |  |
| Warehousing Development and Regulatory Authority<br>Department of Food and Public Distribution, Government of India                                                                                                    |                                                      |                                                              |                                                                                   |  |
| Associate Representative Details Warehouse Basic Details Warehouse Infrastructure Details Warehouse Surrounding Details                                                                                                    | Associate Representative<br>Warehouseman *<br>Select |                                                              |                                                                                   |  |
| Warehouse Godown size Details Warehouse Commodity Details Warehouse Assaying Equipment Details Warehouse Staff Details Warehouse Commission                                                                                                    | Rohit                                                | Representative Middle Name :<br>Email Id :<br>ramu@gmail.com | Representative Last Name :<br>sharma<br>Telephone Number (with STD code) :<br>+91 |  |
| Warehouse Supporting Documents Declaration and Disclaimer                                                                                                    | Address Line 1 : *                                   | Address Line 2 :                                             | State : *<br>Select                                                               |  |

26. The AAR has to choose the Warehouseman organisation he is representing / proposing to register warehouses by selecting from the drop down of the list of Warehouseman registered duly verifying the Warehouseman ID already received from AR.

| Associate Represe                      | ntative |                         |                                    |
|----------------------------------------|---------|-------------------------|------------------------------------|
| Warehouseman *                         |         | _                       |                                    |
| Select                                 | •       |                         |                                    |
| Select<br>9811984-CWC Punja            |         | sentative Middle Name : | Representative Last Name :         |
| 9810983-Greentech<br>9799991-PWD Delhi |         | _imited                 | sharma                             |
| 9798998-PWD 01<br>Mobile No :          |         | Email Id :              | Telephone Number (with STD code) : |
| +91 9582577917                         |         | ramu@gmail.com          | +91                                |

27. The Land Telephone details along with STD code without "0" to be entered at Telephone number Option.

| Associate Representative     |                              |                                    |
|------------------------------|------------------------------|------------------------------------|
| Warehouseman *               |                              |                                    |
| 9810983-Greentech Mega Foc 🔻 |                              |                                    |
| Representative First Name :  | Representative Middle Name : | Representative Last Name :         |
| Rohit                        |                              | sharma                             |
| Mobile No :                  | Email Id :                   | Telephone Number (with STD code) : |
| +91 9582577917               | ramu@gmail.com               | +91                                |

28. The Address Details of the Associate Representative to be entered in two lines.  $\frac{1}{2}$ 

| Associate Representative                       |                              |                                    |
|------------------------------------------------|------------------------------|------------------------------------|
| Warehouseman ★<br>9810983-Greentech Mega Foc ▼ |                              |                                    |
| Representative First Name :                    | Representative Middle Name : | Representative Last Name :         |
| Rohit                                          |                              | sharma                             |
| Mobile No :                                    | Email Id :                   | Telephone Number (with STD code) : |
| +91 9582577917                                 | ramu@gmail.com               | +91                                |
| Address Line 1 : *                             | Address Line 2 :             | State : *                          |
|                                                |                              | Select •                           |
| District : *                                   | Sub-district/ City :         | Village :                          |
| Select •                                       | Select                       | Select                             |
| Pin Code : *                                   | Address Proof Type : *       |                                    |
|                                                | Select                       | Upload Address Proof               |

29. The State, District, Sub-district/ village details to be selected from the respective drop down lists. (State of Telangana details are yet to be sorted from state of AP as the drop down data pertains 2011)

| Address Line 1 : ★              | Address Line 2 :               | State : *                                                        |
|---------------------------------|--------------------------------|------------------------------------------------------------------|
|                                 |                                | Select 🔻                                                         |
| District : *<br>Select          | Sub-district/ City :<br>Select | ANDAMAN & NICOBAR ISLANDS<br>ANDHRA PRADESH<br>ARUNACHAL PRADESH |
| Pin Code : *                    | Address Proof Type : * Select  | ASSAM<br>BIHAR<br>CHANDIGARH<br>CHHATTISGARH                     |
| Identity Proof Type : *         | Upload Identity Proof          | DADRA & NAGAR HAVELI<br>DAMAN & DIU<br>GOA<br>GUJARAT            |
| Authorization Letter : * Select | Upload Authorization Letter    | HARYANA<br>HIMACHAL PRADESH<br>JAMMU & KASHMIR<br>JHARKHAND      |
|                                 |                                | KARNATAKA<br>KERALA<br>LAKSHADWEEP<br>MADHYA PRADESH             |

#### 30. PIN CODE is mandatorily to be filled in.

| District : * | Sub-district/ City :   |   | Village :            |   |
|--------------|------------------------|---|----------------------|---|
| Select       | Select                 | • | Select               | • |
| Pin Code : * | Address Proof Type : * |   |                      |   |
|              | Select                 | • | Upload Address Proof |   |

31. Address Proof of the AAR to be selected from the drop down and a .pdf of the self attested address proof copy to be uploaded. (Aadhaar / Passport/ Bank or Post office Passbook copy / Driving Licence)

| Pin Code : *            | Address Proof Type : *       |                      |
|-------------------------|------------------------------|----------------------|
|                         | Select •                     | Upload Address Proof |
|                         | Select                       |                      |
| Identity Proof Type : * | Aadhaar Card                 |                      |
| Select                  | Passport                     |                      |
| Select                  | Passbook(Bank / post office) |                      |
|                         | Driving license              |                      |

32. Similarly the Identity Proof of the AAR to be selected from the drop down and a .pdf of **Non Individual** the self attested Identity proof copy to be uploaded (Pan Card/ Aaadhaar /Passport / Bank or Post office Passbook with Photo / Driving Licence)

| Pin Code : *                                           | Address Proof Type : *          |    |                      |
|--------------------------------------------------------|---------------------------------|----|----------------------|
|                                                        | Aadhaar Card                    | *  | Upload Address Proof |
| Identity Proof Type : *                                |                                 | 1  |                      |
| Select                                                 | Upload Identity Proof           |    |                      |
| Select                                                 |                                 |    |                      |
| Permanent Account Number(PAN) ca                       | ard                             | sr |                      |
| Aadhaar Card<br>Passport                               |                                 |    |                      |
| Current passbook of any scheduled b<br>Driving license | bank / Post office having photo |    |                      |
|                                                        |                                 |    |                      |

33. The Associate Representative has to upload the self attested copy of the authorisation issued to him by the competent authority of the Warehouseman organisation in .pdf format.

| Identity Proof Type : *                |                                               |          |
|----------------------------------------|-----------------------------------------------|----------|
| Aadhaar Card 🔹                         | Identity Proof                                |          |
| Authorization Letter : *               | ADHAAR.pdf ×                                  | -        |
| Select                                 | Upload Authorization Letter                   |          |
| Select                                 |                                               |          |
| Power of Attorney                      |                                               |          |
| Board resolution authorising the rep   | esentative                                    |          |
|                                        | son providing a letter of authorization in fa |          |
| A letter of authorization from the gov | erning body of the trust, society, partnersh  | nip firm |

## WAREHOUSE BASIC DETAILS:

- 34. The applicant AAR may register any number of warehouses by providing the details of each warehouse one by one. Applicant can opt for registration of additional warehouses by clicking the respective option after completion of submission of application for one warehouse. This option can be utilised with a time lag also as per the need / convenience of the applicant. **However, at least one Warehouse needs to be registered with the application without fail.**
- 35. The applicant AAR has to provide the Ownership details of the Warehouse such as Owned / Leased/ Hired / Rented / Sub leased/Revenue sharing by selecting the option from the drop down.

| Truck and                            | Warehousing Development and Regulatory Authority<br>Department of Food and Public Distribution, Government of India |                                      |  |
|--------------------------------------|----------------------------------------------------------------------------------------------------|--------------------------------------|--|
| NON INDIVIDUAL WAREHOUSE MAN         | REGISTRATION                                                                                                    |                                      |  |
| Associate Representative Details     |                                                                                                    |                                      |  |
| Warehouse Basic Details              | Warehouse Basic Details                                                                                             |                                      |  |
| Warehouse Infrastructure Details     | Ownership/ Effective Control Type : *                                                                               | *                                    |  |
| Warehouse Surrounding Details        | Hire or Lease Valid Upto (Date) :                                                                                   | Revenue Sharing Valid Upto (Date) :* |  |
| Warehouse Godown size Details        | Select                                                                                                    |                                      |  |
| Warehouse Commodity Details          | OWNED<br>LEASED Warehouse Name : *                                                                                  | Address Line 1 : *                   |  |
| Warehouse Assaying Equipment Details | HIRED<br>RENTED                                                                                                    |                                      |  |
| Warehouse Staff Details              | SUB LEASED<br>REVENUE SHARING State : *                                                                             | District : *                         |  |
| Warehouse Supporting Documents       | Select                                                                                                    | ▼ Select ▼                           |  |
| Declaration and Disclaimer           | Sub-district/ City : Village :                                                                                      | Pin Code : ★                         |  |
|                                      | Select                                                                                                    | •                                    |  |

36. In case of Leased / Hired / Rented / Subleased ownership category, the applicant should provide the due date of Lease at the corresponding option. In case of Revenue sharing model ownership, the due date of agreement may be updated at the field provided.

| Warehouse Basic Details                     |                                               |                                      |
|---------------------------------------------|-----------------------------------------------|--------------------------------------|
| Ownership/ Effective Control Type : * HIRED | Hire or Lease Valid Upto (Date) :* 30/04/2018 | Revenue Sharing Valid Upto (Date) :* |

- 37. Applicant title (Lease/ Hire / Rent / Sub lease/Revenue sharing) should be valid at least for a period of three months from the date of application to enable the WDRA to process the application.
- 38. Applicant may select the Type of Warehouse i.e. Conventional Warehouse / Cold storage Warehouse / Silos from the drop down list

| Warehouse Basic Details                          |                                               |                                      |
|--------------------------------------------------|-----------------------------------------------|--------------------------------------|
| Ownership/ Effective Control Type : * HIRED      | Hire or Lease Valid Upto (Date) :* 30/04/2018 | Revenue Sharing Valid Upto (Date) :* |
| Type Of Warehouse : *                            | Warehouse Name : *                            | Address Line 1 : *                   |
| Select   Select                                  |                                               |                                      |
| Conventional Warehouse<br>Cold Storage Warehouse | State : *                                     | District : *                         |
| Silos                                            | Select •                                      | Select                               |

39. The applicant shall provide the name of the Warehouse in the designated field.

| Warehouse Basic Details                      |                                    |                                      |
|----------------------------------------------|------------------------------------|--------------------------------------|
| Ownership/ Effective Control Type : *        | Hire or Lease Valid Upto (Date) :* | Revenue Sharing Valid Upto (Date) :* |
| HIRED                                        | 30/04/2018                         |                                      |
| Type Of Warehouse : * Conventional Warehouse | Warehouse Name : *                 | Address Line 1 : *                   |

40. The Applicant should provide the address of the Warehouse in two lines in the respective fields. The State / District/ Sub- District or City / Village details of the Warehouse may be selected from the respective drop downs.

| Ownership/ Effective Control Type : *    | Hire or Lease Valid Upto (Date) : | * | Revenue Sharing Valid Upto (Date) :* |
|------------------------------------------|-----------------------------------|---|--------------------------------------|
| HIRED                                    | 30/04/2018                        |   |                                      |
| Type Of Warehouse : *                    | Warehouse Name : *                | [ | Address Line 1 : *                   |
| Conventional Warehouse •                 |                                   |   |                                      |
|                                          |                                   |   |                                      |
| Address Line 2 :                         | State : *                         |   | District : *                         |
| Address Line 2 :                         | State : *                         | Ŧ | District : * Select                  |
| Address Line 2 :<br>Sub-district/ City : |                                   | • |                                      |

41. The Pin Code of the Warehouse is mandatory.

| Sub-district/ City : | Village : | Г | Pin Code : * |
|----------------------|-----------|---|--------------|
| Select •             | Select    | I |              |
|                      |           |   |              |

42. The Land Telephone details and Fax details, if any, be filled in along with STD code without "0" in the respective fields. The mail id and Mobile number of the Warehouse, if any, to be filled in the respective fields.

| Telephone Number (with STD code) : | Fax number (with STD code): | Capacity of Warehouse (in MT) : * |
|------------------------------------|-----------------------------|-----------------------------------|
| +91                                | +91                         |                                   |
| Email Id : *                       | Mobile No : *               |                                   |
|                                    |                             |                                   |

43. The Capacity of the Warehouse in MT to be provided in the given field.

| Telephone Number (with STD code) : | Fax number (with STD code): | Capacity of Warehouse (in MT) : * |
|------------------------------------|-----------------------------|-----------------------------------|
| +91                                | +91                         |                                   |
| Email Id : *                       | Mobile No : *               |                                   |
|                                    |                             |                                   |

44. Basing upon the kind of Ownership, the respective proof of documents to be selected from the drop down and a copy of the same in .pdf format duly attested is required to be uploaded.

| mail Id : *                                                                 | Mobile No : *                                                                            |                               |
|-----------------------------------------------------------------------------|------------------------------------------------------------------------------------------|-------------------------------|
| eased/Hired/Owned/Revenue<br>haring: *                                      | Upload (Owned/Leased/Hired/Rented                                                        | d/Sub Leased/Revenue Sharing) |
| Select<br>Lease deed or rent agreement<br>Sub-lease agreement and lease dee | d indicating that sub leasing is permitted<br>inchayat/ local body ( as the case may be) |                               |

# Warehouse Infrastructure Details

45. The Applicant may select the Year of construction from the drop down list. In case the Warehouse is constructed prior to 1967, the option of "prior to 1967" to be opted.

| Associate Representative Details     |                                 |                                  |                                      |
|--------------------------------------|---------------------------------|----------------------------------|--------------------------------------|
| Warehouse Basic Details              | Warehouse Infrastructure Deta   | ils                              |                                      |
| Warehouse Infrastructure Details     | Year of Construction (YYYY) : * | Construction Standard :          | Construction Norm for Cold Storage : |
| Warehouse Surrounding Details        | 2017 🔻                          | Select                           | •                                    |
| Warehouse Godown size Details        | 1985 <b>^</b><br>1984           | Number of Security Guards : *    | Whether Fire Hydrant, Static Water   |
| Warehouse Commodity Details          | 1983                            |                                  | Tank etc. are Available :            |
| Warehouse Assaying Equipment Details | 1981 1980                       | Whether adequate Night Light     | No                                   |
| Warehouse Staff Details              | 1979                            | Arrangement available :          | Number of Fire Bucket : *            |
| Warehouse Supporting Documents       | 1978<br>1977                    | No                               |                                      |
| Declaration and Disclaimer           | 1976<br>1975<br>1974            |                                  |                                      |
|                                      | 1973<br>1972<br>1971            |                                  |                                      |
|                                      | 1970<br>1969<br>1968<br>1967    | Capacity of Lorry WB (in MT) : * | Date of Installation of Lorry WB : * |
|                                      | Before 1967                     |                                  |                                      |

46. In case of Conventional Warehouse / Silo, the applicant has to choose the construction standards from drop down lists namely "BIS/ CWC/FCI" or in case of Cold storage warehouse the construction standards have to be chosen from drop down lists namely "NHB/ NHM/SHM/NCCD/MoFPI/APEDA / State Govt. Norms".

| Warehouse Infrastructure Details                                |                         |                                                                 |  |
|-----------------------------------------------------------------|-------------------------|-----------------------------------------------------------------|--|
| Year of Construction (YYYY) : *                                 | Construction Standard : | Construction Norm for Cold Storage :                            |  |
| 2017 •                                                          | Select                  | T                                                               |  |
| Whether Entry and Exit Gates are<br>Manned by Security Guards : | Select<br>BIS<br>CWC    | Whether Fire Hydrant, Static Water<br>Tank etc. are Available : |  |
| No                                                              | FCI                     | No 🔻                                                            |  |

47. Applicant has to provide details with regards to Whether the Entry and Exit gates manned by Security Guards, Whether Fire safety Alarms available, whether adequate Night Light arrangement available by selecting and marking "Yes" or "No" in drop downs.

| Warehouse Infrastructure Details                                |                                                         |                                                                 |  |
|-----------------------------------------------------------------|---------------------------------------------------------|-----------------------------------------------------------------|--|
| Year of Construction (YYYY) : *                                 | Construction Standard :<br>Select                       | Construction Norm for Cold Storage :                            |  |
| Whether Entry and Exit Gates are<br>Manned by Security Guards : | Number of Security Guards : *                           | Whether Fire Hydrant, Static Water<br>Tank etc. are Available : |  |
| No 🔻                                                            |                                                         | No 🔻                                                            |  |
| Yes<br>No<br>(Yes/ No) :                                        | Whether adequate Night Light<br>Arrangement available : | Number of Fire Bucket : *                                       |  |
| No T                                                            | No                                                      |                                                                 |  |

48. The applicant has to provide the number of Security guards also by entering the number

| Warehouse Infrastructure Details                                |                               |                                                                 |  |
|-----------------------------------------------------------------|-------------------------------|-----------------------------------------------------------------|--|
| Year of Construction (YYYY) : *                                 | Construction Standard :       | Construction Norm for Cold Storage :                            |  |
| 2017 •                                                          | Select                        | •                                                               |  |
| Whether Entry and Exit Gates are<br>Manned by Security Guards : | Number of Security Guards : * | Whether Fire Hydrant, Static Water<br>Tank etc. are Available : |  |
| Yes 🔹                                                           |                               | No                                                              |  |

49. The Applicant has to provide details Whether Lorry Weighbridge (WB) is available inside / outside by selecting from the dropdown. Basing on selection he need to fill up the details of Make of Lorry WB (Company Name ), Capacity of Lorry WB, Date of Installation of Lorry WB and date of Last stamping by the authorities on the Lorry WB to be filled in.

| Warehouse Infrastructure Details                                                                                                    |                                                                                                    |                                                                                                    |
|----------------------------------------------------------------------------------------------------|----------------------------------------------------------------------------------------------------|----------------------------------------------------------------------------------------------------|
| Year of Construction (YYYY) : *                                                                                                    | Construction Standard :                                                                                                   | Construction Norm for Cold Storage :                                                                 |
| Whether Entry and Exit Gates are<br>Manned by Security Guards :<br>Yes<br>Whether Fire safety Alarms available<br>(Yes/ No) :<br>No | Number of Security Guards : *          11         Whether adequate Night Light         Arrangement available :         No | Whether Fire Hydrant, Static Water<br>Tank etc. are Available :<br>No •<br>Number of Fire Bucket : * |
| Lorry Weighbridge Inside / Outside :<br>Outside Inside Outside Make of Lorry WB : *                                                 | Capacity of Lorry WB (in MT) : *                                                                                          | Date of Installation of Lorry WB : *                                                                 |
| Date of Last Stamping of Lorry WB :                                                                                                 |                                                                                                    |                                                                                                    |

50. The AAR has to fill in the number of Fire Buckets available at the godown and the required number as prescribed in the guidelines to Inspection agency will get validated and error status , if any, will be shown for the benefit of the applicant

| Warehouse Infrastructure Details                                |                                                         |                                                                                                    |  |
|-----------------------------------------------------------------|---------------------------------------------------------|----------------------------------------------------------------------------------------------------|--|
| Year of Construction (YYYY) : * 2017                            | Construction Standard :<br>Select                       | Construction Norm for Cold Storage :                                                                        |  |
| Whether Entry and Exit Gates are<br>Manned by Security Guards : | Number of Security Guards : *                           | Whether Fire Hydrant, Static Water<br>Tank etc. are Available :                                             |  |
| Yes 🔻                                                           |                                                         | Yes 🔻                                                                                                    |  |
| Whether Fire safety Alarms available (Yes/ No) :                | Whether adequate Night Light<br>Arrangement available : | Number of Fire Bucket : *                                                                                   |  |
| No                                                              | No                                                      | 10                                                                                                    |  |
|                                                                 |                                                         | 15 fire buckets is required.MT. Please<br>input adequate number of fire buckets<br>to complete application. |  |

51. In case the Lorry WB is outside, then the details of distance of Lorry WB from Warehouse, Name of the Owner of Lorry WB and the address details of Lorry WB to be filled in addition to the above data.

| Lorry Weighbridge Inside / Outside :                                     |                                                        |                                                          |
|--------------------------------------------------------------------------|--------------------------------------------------------|----------------------------------------------------------|
| Outside •                                                                |                                                        |                                                          |
| Make of Lorry WB : *<br>TATA<br>Date of Last Stamping of Lorry WB :<br>* | Capacity of Lorry WB (in MT) : *                       | Date of Installation of Lorry WB : *                     |
| If Outside, Distance from Warehouse<br>(in KM):<br>2                     | If Outside, Owner of Lorry<br>Weighbridge :<br>RANJEET | If Outside, Address of Lorry<br>Weighbridge :<br>BARNALA |

52. The Applicant has to select and provide the Type and Number of Fire Extinguishers available at Warehouse by selecting from drop down and adding the number. He can select one after another and provide the number by clicking "+" one after another. Applicant necessarily maintain prescribed number of fire Extinguishers in total all Types / categories put together mandatorily

| If Outside, Distance from Warehouse<br>(in KM): | If Outside, Owner of Lorry<br>Weighbridge : | If Outside, Address of Lorry<br>Weighbridge : |
|-------------------------------------------------|---------------------------------------------|-----------------------------------------------|
| 2                                               | RANJEET                                     | BARNALA                                       |
|                                                 |                                             |                                               |
|                                                 |                                             |                                               |
|                                                 |                                             |                                               |
| Type of Fire Extinguisher : *                   | Number of Fire Extinguisher :               |                                               |
| Select                                          | 0                                           |                                               |
| Select                                          |                                             |                                               |
| Water                                           |                                             |                                               |
| Foam                                            |                                             |                                               |
| ABC Dry Powder<br>Halocarbon Type               |                                             |                                               |
| Clean agent                                     |                                             |                                               |
| Carbon dioxide                                  |                                             |                                               |
| Extinguishers with special dry power            | ler for metal fire                          |                                               |

#### Warehouse Surrounding Details

53. Applicant has to provide the Jurisdiction Police station of the warehouse, distance from PS and the Telephone number of the PS along with STD code without pre fixing with "0".

| Receive and                                                                                  | Warehousing Development<br>Department of Food and Public Di           |                                                            | WDRA<br>Warehousing Development & Regulatory Authority |
|----------------------------------------------------------------------------------------------|-----------------------------------------------------------------------|------------------------------------------------------------|--------------------------------------------------------|
| NON INDIVIDUAL WAREHOUSE MA                                                                  | N REGISTRATION                                                        |                                                            |                                                        |
| Associate Representative Details<br>Warehouse Basic Details                                  | Warehouse surrounding Details                                         |                                                            |                                                        |
| Warehouse Infrastructure Details Warehouse Surrounding Details Warehouse Godown size Details | Name of Jurisdiction Police Station :                                 | Distance from Jurisdiction Police<br>Station (in Km.): ★ ● | Police Station Phone No (with STD<br>code) : *<br>+91  |
| Warehouse Commodity Details Warehouse Assaying Equipment Details                             | Name of Fire Station : *                                              | Distance from Fire Station (in Km.) : *                    | Fire Station Phone No (with STD code)<br>: *<br>+91    |
| Warehouse Staff Details<br>Warehouse Supporting Documents<br>Declaration and Disclaimer      | Whether bound by Compound Wall /<br>Barbed wire Fencing : *<br>Select | Number of Entry Points in the<br>Premises : ★              | Number of Exit Points in the Premises<br>: *           |

54. Applicant also has to provide the Jurisdiction Fire Station Office, distance from the warehouse and the Telephone number of Fire Station along with STD code without pre fixing with "0".

| Warehouse surrounding Details                               |                                                            |                                              |
|-------------------------------------------------------------|------------------------------------------------------------|----------------------------------------------|
| Name of Jurisdiction Police Station :                       | Distance from Jurisdiction Police<br>Station (in Km.): ★ ● | Police Station Phone No (with STD code) : *  |
|                                                             |                                                            | +91                                          |
| Name of Fire Station : *                                    | Distance from Fire Station (in Km.) : ★<br>●               | Fire Station Phone No (with STD code)<br>: * |
|                                                             |                                                            | +91                                          |
| Whether bound by Compound Wall /<br>Barbed wire Fencing : * | Number of Entry Points in the<br>Premises : ★              | Number of Exit Points in the Premises        |
| Select •                                                    |                                                            |                                              |
|                                                             |                                                            |                                              |

55. Applicant has to provide whether the Warehouse provided with Compound wall / Barbed wire fencing and also enter the number of Entry and Exit points in the Warehouse.

| Warehouse surrounding Details                               |                                                            |                                              |
|-------------------------------------------------------------|------------------------------------------------------------|----------------------------------------------|
| Name of Jurisdiction Police Station :                       | Distance from Jurisdiction Police<br>Station (in Km.): ★ ● | Police Station Phone No (with STD code) : *  |
|                                                             |                                                            | +91                                          |
| Name of Fire Station : *                                    | Distance from Fire Station (in Km.) : ★<br>●               | Fire Station Phone No (with STD code)<br>: ★ |
|                                                             |                                                            | +91                                          |
| Whether bound by Compound Wall /<br>Barbed wire Fencing : * | Number of Entry Points in the<br>Premises : ★              | Number of Exit Points in the Premises        |
| Select                                                      | Fiemises : *                                               |                                              |
|                                                             |                                                            |                                              |

### Warehouse Godown Size details

56. Applicant has to provide the number of Godowns in the Warehouse where the storage of goods is undertaken.

| Contraction and                                                                                                    | Warehousing Development and Regulatory Authority<br>Department of Food and Public Distribution, Government of India | WDRA<br>Warehousing Development & Regulatory Authority |
|----------------------------------------------------------------------------------------------------|----------------------------------------------------------------------------------------------------|--------------------------------------------------------|
| NON INDIVIDUAL WAREHOUSE MA                                                                                                    | N REGISTRATION                                                                                                    |                                                        |
| Associate Representative Details<br>Warehouse Basic Details<br>Warehouse Infrastructure Details<br>Warehouse Surrounding Details<br>Warehouse Godown size Details | Warehouse Godown Size Details           Number of Godowns / Storage Units :           *           5                 |                                                        |
| Warehouse Commodity Details<br>Warehouse Assaying Equipment Details<br>Warehouse Staff Details<br>Warehouse Supporting Documents<br>Declaration and Disclaimer    | S. No.of Godowns/Storage Units: * Size Length (in meters) : * 0 Height (in meters) : * Plinth Height (in cm) : *    | Size Breadth (in meters) : *                           |

57. Applicants also have to provide the Size and identification details of each godown. He may enter the details one after another by opting for "+" mark in the bottom. Applicant mandatorily has to provide details for the number of godowns as mentioned initially in the format.

| Warehouse Godown Size Detai             | ls                          |                              |
|-----------------------------------------|-----------------------------|------------------------------|
| Number of Godowns / Storage Units : * 5 |                             |                              |
| S. No.of Godowns/Storage Units: *       | Size Length (in meters) : * | Size Breadth (in meters) : * |
| Height (in meters) : *                  | Plinth Height (in cm) : *   | Total capacity in MT :       |
| +-                                      |                             |                              |

58. The Length and Breadth and Height of each godown to be entered in metres and the Plinth Height in Centimetres.

59. The Total Capacity of the each godown as well as the Total capacity of Warehouse under registration (in MT) will be calculated by the System, which may be verified by the applicant. The Total capacity calculated here will be compared to the Total capacity of warehouse mentioned by the applicant and also with the Insured capacity and appropriate validations are built in the application. Applicant should always insure equal or more than the capacity of the Warehouse.

| Number of Godowns / Storage Units :                                 |                             |                              |
|---------------------------------------------------------------------|-----------------------------|------------------------------|
| 5                                                                   | ן                           |                              |
| · · · · · · · · · · · · · · · · · · ·                               | -                           |                              |
| S. No.of Godowns/Storage Units: *                                   | Size Length (in meters) : * | Size Breadth (in meters) : * |
| 30                                                                  | 20                          | 56                           |
| Height (in meters) : *                                              | Plinth Height (in cm) : *   | Total capacity in MT :       |
| 22                                                                  | 22                          | 1866.67                      |
|                                                                     |                             |                              |
|                                                                     |                             |                              |
|                                                                     |                             |                              |
| Total capacity in MT :                                              | 7                           |                              |
| 1866                                                                | ]                           |                              |
| Total Godowns Capacity should not be greater than total capacity of |                             |                              |
| warehouse ( MT.)                                                    |                             |                              |

### **Commodity Details**

60. The Applicant has to choose the list of commodities he proposes to store in the Warehouse for which he has procured necessary Insurance coverage from the drop down list. He can add Commodities from the drop down list one after another by clicking "+" button in the bottom.

| Associate Representative Details     |                                                                      |
|--------------------------------------|----------------------------------------------------------------------|
| Warehouse Basic Details              | Warehouse Commodity Details.                                         |
| Warehouse Infrastructure Details     |                                                                      |
| Warehouse Surrounding Details        | Commodity Code and Name : *                                          |
| Warehouse Godown size Details        | 2 - Paddy(Dhan)                                                      |
| Warehouse Commodity Details          |                                                                      |
| Warehouse Assaying Equipment Details |                                                                      |
| Warehouse Staff Details              |                                                                      |
| Warehouse Supporting Documents       |                                                                      |
| Declaration and Disclaimer           |                                                                      |
|                                      | Commodity Code and Name : *                                          |
|                                      | Select  Select                                                       |
|                                      | Select A                                                             |
|                                      | 3 - Rice                                                             |
|                                      | 4 - Maize<br>5 - Jawar /Jowar(Sorghum)                               |
|                                      | 6 - Chana whole (Bengal Gram) (Gram)                                 |
|                                      | 7 - Arhar/ Tur (Red Gram) split (husked)                             |
|                                      | 8 - Urd Whole (Black Gram, Urd Beans)                                |
|                                      | 9 - Moong (Whole) (Green Gram)<br>10 - Groundnut                     |
|                                      | 10 - Grounonut<br>11 - Sesame seeds (Sesamum, Gingelly, Til) IS Next |
|                                      | 12 - Mustard                                                         |
|                                      | 13 - Soyabean                                                        |
|                                      | 15 - Cotton bales                                                    |
|                                      | 16 - Jute bales<br>22 - Grapes Pay Submit                            |
|                                      | 22 - Grapes<br>23 - Onion(Fresh or Dehydrated) Pay Submit            |
|                                      | 28 - Bajra(Pearl Millet/Cumbu)                                       |
|                                      | 29 - Barley (Jau)                                                    |
|                                      | 30 - Ragi (Finger Millet)                                            |

## Warehouse Equipment Details

61. The Applicant has to provide the details of the available Assaying Equipment and the Preservation equipment at warehouse by selecting from drop down one after another and providing the number of such equipment. He can enter the details of each equipment one after another by choosing "+" option in the bottom.

| Associate Representative Details     |                                                       |
|--------------------------------------|-------------------------------------------------------|
| Warehouse Basic Details              | Warehouse Assaying Equipment Details                  |
| Warehouse Infrastructure Details     |                                                       |
| Warehouse Surrounding Details        | Equipment Identifier Name : * Number of Equipment : * |
| Warehouse Godown size Details        | Select v 0                                            |
| Warehouse Commodity Details          |                                                       |
| Warehouse Assaying Equipment Details |                                                       |
| Warehouse Staff Details              |                                                       |
| Warehouse Supporting Documents       |                                                       |
| Declaration and Disclaimer           | Warehouse Preservation Equipment Details              |
|                                      |                                                       |
|                                      | · · · · · · · · · · · · · · · · · · ·                 |
|                                      | Equipment Identifier Name : * Number of Equipment : * |
|                                      | Select • 0                                            |
|                                      |                                                       |
|                                      |                                                       |
|                                      |                                                       |

## Warehouse Staff Details

62. The Applicant has to provide the details of all staff members working at the warehouse. He has to provide their Name, Designation, Educational qualifications, Experience in number of completed years and whether they have undergone any training by selecting from drop down. In case any of them have undergone any Warehouse related training, then the applicant has to opt "yes" in the drop down and provide the details of the training such as Training Institute , and from and to dates when he has undergone the training mandatorily.

| Associate Representative Details     |                                   |                               |                               |
|--------------------------------------|-----------------------------------|-------------------------------|-------------------------------|
| Warehouse Basic Details              | Warehouse Staff Details           |                               |                               |
| Warehouse Infrastructure Details     |                                   |                               |                               |
| Warehouse Surrounding Details        | Name : *                          | Designation : *               | Educational Qualification : * |
| Warehouse Godown size Details        |                                   |                               |                               |
| Warehouse Commodity Details          | Experience Details (in years) : * | Whether undergone Training on | If yes Training               |
| Warehouse Assaying Equipment Details |                                   | Warehousing : *               | details are mendetory         |
| Warehouse Staff Details              |                                   | Yes                           |                               |
| Warehouse Supporting Documents       | Training Institute :              | From :                        | To : •                        |
| Declaration and Disclaimer           | Kanchan Institute                 | 10/10/2017                    | 12/10/2017                    |
|                                      |                                   |                               |                               |
|                                      |                                   |                               |                               |

63. The Applicant has to enter details of each staff member one after another by making use of "+" option

## DECLARATION

- 64. The Applicant has to provide a declaration of having complied with Local laws pertaining to Warehousing by selecting option of "Yes" from drop down.
- 65. Applicant also have to provide a set of declarations by providing a "TICK "and declaring that he is accepting all Terms & Conditions

| Accoolate Representative Details                          |                                                                                                    |
|-----------------------------------------------------------|----------------------------------------------------------------------------------------------------|
| Warehouse Basio Details                                   | Declaration                                                                                                    |
| Warehouse Infrastructure Details                          | Statutory Declaration Including<br>Compliance to Local Laws (Yes/ No) :                                                                                                    |
| Warehouse Surrounding Details                             | Yes V                                                                                                    |
| Warehouse Godown size Details                             |                                                                                                    |
| Warehouse Commodity Details                               | Disclaimer                                                                                                    |
| Warehouse Assaying Equipment Details                      | 1. I declare to be authorized representatives of the organization to apply for registration of Warehouse.                                                                                                    |
| Warehouse Staff Details                                   | 2. We hereby solemnly declare that we or any of the key managerial persons, has not been convicted by a court for any<br>offence at any time in the preceding five years.                                                                                                    |
| Warehouse Supporting Documents Declaration and Disclaimer | We hereby solemnly declare that we or any of the key managerial persons, has not been declared an un-discharged insolvent by any court                                                                                                    |
|                                                           | 4. We hereby solemnly declare that we or any of the key managerial persons, has not been declared to be of unsound mind<br>by any court                                                                                                    |
|                                                           | <ol> <li>We hereby solemnly declare that we or any of the affiliates are not assigned, by the Authority to carry out any other<br/>function under the Act.</li> </ol>                                                                                                    |
|                                                           | 6. We hereby solemnly declare that one of the objectives of the entity is to carry out the warehousing business and undertake<br>that all the local laws have been complied with for carrying out the business of warehousing with respect to the warehouse<br>concerned.                                                    |
|                                                           | 7. We hereby solemnly declare that the warehouse specified above is suitable for carrying on the business of warehousing<br>and that it is in good condition and having all the requirements as per rule 20 of the Warehousing (Development and<br>Regulation) Registration of Warehouses Rules, 2017.                       |
|                                                           | <ol> <li>We hereby undertake to ensure compliance of the Warehousing (Development and Regulation) Registration of<br/>Warehouses Rules, 2017 for disclosure of information (Rule 28) and ensure submission of monthly information on<br/>warehouse receipts (Rule 29).</li> </ol>                                            |
|                                                           | 9. We agree to abide by the terms and conditions of the registration.                                                                                                    |
|                                                           | 10. We undertake that the required amount of Security Deposit will be paid, if the WDRA decides to register the warehouse<br>concerned                                                                                                    |
|                                                           | <ol> <li>We hereby solemnly declare to extend all cooperation to the Authority or to an external person engaged by the Authority to<br/>conduct physical inspections/ any other inspection of the warehouse under our effective control.</li> </ol>                                                                          |
|                                                           | 12 We hereby solemnly declare that all information herein given is true to the best of our knowledge and that in case it proves<br>to be untrue we undertake to indemnify person or persons concerned in this business against any loss arising out of such<br>false or untrue information and cancellation of registration. |
|                                                           | V 1ACCEPT ALL ABOVE TERMS & CONDITIONS +                                                                                                    |
|                                                           | Previous                                                                                                    |
|                                                           | Save as Draft Save & Pay Submit                                                                                                    |

66. The Applicant has to make a payment of Application fee based on the capacity of warehouse for which registration is sought. When Applicant click on Save & Pay, he will be redirected to a page where he needs to click on proceed to pay. Once he click on proceed to pay then he will be re

directed to payment Gateway. Applicant can select the desired mode of payment and ca submit the application fee.

| PAYMENT DETAILS                                                                  |                                                                                                    |                                                       |                                                                                        |
|----------------------------------------------------------------------------------|----------------------------------------------------------------------------------------------------|-------------------------------------------------------|----------------------------------------------------------------------------------------|
|                                                                                  |                                                                                                    |                                                       |                                                                                        |
|                                                                                  | Name                                                                                                    | abc                                                   |                                                                                        |
|                                                                                  | Mobile No:                                                                                                    | 9999450649                                            |                                                                                        |
|                                                                                  | Amount(Rs):                                                                                                    | 25000.0                                               |                                                                                        |
|                                                                                  | Final Amount(Rs):                                                                                                    | 25000.0                                               |                                                                                        |
|                                                                                  | Please do not refresh the page while doing<br>For queries call <b>011-49536496 , 011-49092</b><br>soaf.wdra@nic.in with Transaction ID for p<br>Do you want to continue? Proceed to | 978,94,87 between 9.30 A.M to 6.0<br>prompt response. | 00 P.M and provide or drop an email to                                                 |
| Department of Electronics a<br>Ministry of Communications<br>Government of India | and Information Technology                                                                                                    | ay 🛞<br>ov India<br>nent Services Platform            | राष्ट्रीय इ-गवर्नेस योजना<br>National e-Governance Plan<br>Public services closer home |
| Debit Card  Debit Card + ATM PIN                                                 | DeitY, Govern                                                                                                    | ment of India Initiative                              | Merchant Name<br>Warehouse Development and                                             |
| Internet Banking                                                                 | RuPays                                                                                                    |                                                       | Regulatory Authority                                                                   |
|                                                                                  | Card Number Enter card number                                                                                                    | ww m                                                  | Payment Amount: ₹ <b>25000.00</b>                                                      |
|                                                                                  | Expiration Date                                                                                                    | cvvi cvc                                              |                                                                                        |
|                                                                                  | Month                                                                                                    |                                                       |                                                                                        |
|                                                                                  | Card Holder Name                                                                                                    |                                                       |                                                                                        |
|                                                                                  | Enter card holder name                                                                                                    |                                                       |                                                                                        |
|                                                                                  | Make Payment                                                                                                    |                                                       |                                                                                        |
|                                                                                  |                                                                                                    |                                                       |                                                                                        |